# Chapitre 1

# Équations différentielles ordinaires

La plupart des logiciels mathématiques et des librairies associées aux langages de programmation contiennent un ou plusieurs intégrateurs "boites noires" pour les équations différentielles ordinaires (ci-après EDO), qui sont très performants et faciles d'utilisation. Pourquoi donc un chapitre sur ce sujet? Parce qu'il est important de comprendre ce qu'il y a dans la boite noire, et d'apprécier qu'il existe des situations où une application à l'aveuglette de ces boites noires peut s'avérer désastreuse.

Après un bref rappel (surtout notationnel) sur la reformulation des EDOs d'ordre élevé en systèmes d'EDO couplées d'ordre un  $(\S1.1)$ , ce chapitre introduit un intégrateur robuste, soit la méthode dite de Runge-Kutta d'ordre 4 (§§1.2 et 1.5), appliquée ensuite à trois exemples physiques: les chaine de désintégration radioactives  $(\S1.3)$ , les système réactif autocatalytiques (§1.4), et la propagation des signaux dans les neurones (§§1.6 et 1.7).

# 1.1 Systèmes d'équations couplées

On consid`ere dans ce qui suit une EDO prototypique de la forme

$$
\frac{\mathrm{d}u}{\mathrm{d}t} = g(t, u) \tag{1.1}
$$

où en général la fonction  $g(t, u)$  peut dépendre de t ou u de manière nonlinéaire. Géométriquement, g représente la pente de la fonction  $u(t)$ . On se limitera ici à des situations où une condition initiale est donnée à  $t = 0$ , et le problème consiste à avancer la solution  $u(t)$  dans le temps.

On peut généraliser l'éq. (1.1) à un système d'EDOs couplées; par exemple le très fameux système chaotique de Lorenz  $(u \equiv [x, y, z])$ :

$$
\frac{\mathrm{d}x}{\mathrm{d}t} = -\sigma(x+y) , \qquad (1.2)
$$

$$
\frac{\mathrm{d}y}{\mathrm{d}t} = -xz + rx - y , \qquad (1.3)
$$

$$
\frac{\mathrm{d}z}{\mathrm{d}t} = xy - bz \tag{1.4}
$$

où  $\sigma$ , r et b sont des constantes données, peut s'écrire de manière compacte comme

$$
\frac{d}{dt} \underbrace{\begin{pmatrix} x \\ y \\ z \end{pmatrix}}_{u} = \underbrace{\begin{pmatrix} -\sigma(x+y) \\ -xz+rx-y \\ xy-bz \end{pmatrix}}_{g(u)}.
$$
\n(1.5)

Les système d'EDO impliquant des dérivées plus élevées que un peuvent habituellement se convertir facilement en un système d'EDOs couplées d'ordre 1; considérons par exemple la célèbre Loi de Newton, écrite sous forme différentielle:

$$
m\frac{\partial^2 \mathbf{x}}{\partial t^2} = \mathbf{F}(\mathbf{x},...), \qquad \mathbf{x} \equiv (x, y, z), \qquad (1.6)
$$

où les "..." indiquent que la force pourrait fort bien dépendre d'autre chose que la simple position de l'objet (e.g., sa vitesse). On introduit maintenant la vitesse comme variable secondaire:

$$
\frac{\partial \mathbf{x}}{\partial t} = \mathbf{v} , \qquad \mathbf{v} \equiv (u, v, w) , \qquad (1.7)
$$

ce qui permet d'exprimer (1.6) sous la forme:

$$
\frac{\mathrm{d}}{\mathrm{d}t} \begin{pmatrix} x \\ y \\ z \\ u \\ v \\ w \end{pmatrix} = \begin{pmatrix} u \\ v \\ w \\ F_x/m \\ F_y/m \\ F_z/m \end{pmatrix}, \qquad (1.8)
$$

soit un système de six EDOs d'ordre 1, où en général les composantes de la force peuvent dépendre des six variables du problème et du temps  $t$ . Dans tous les cas, ce qui importe c'est que les quantités aux membres de droite puissent être calculées.

## 1.2 Les méthodes de Runge-Kutta

Fondamentalement, les méthodes numériques de solutions d'EDO sont toutes basées sur le développement en série de Taylor. Commençons par introduire la discrétisation suivante pour la variable indépendante  $t$ :

$$
t \to t_n , \qquad t_{n+1} = t_n + h , \qquad n = 0, 1, 2, ... \tag{1.9}
$$

Le développement de Taylor s'écrit alors sous la forme:

$$
u(t+h) = u(t) + h\frac{du}{dt} + \frac{h^2}{2}\frac{d^2u}{dt^2} + \frac{h^3}{6}\frac{d^3u}{dt^3} + \dots = \sum_{n=0}^{\infty} \frac{h^n}{n!} \frac{d^nu}{dt^n}.
$$
 (1.10)

Si on ne conserve que les premier deux termes au membre de droite de ce développement, et utilisant (1.1) pour remplacer  $du/dt$ , on arrive immédiatement à la méthode d'Euler:

$$
u_{n+1} = u_n + h \, g(t_n, u_n) + O(h^2) \tag{1.11}
$$

où le terme  $O(h^2)$  indique que tous les termes de puissance  $h^2$  et plus dans (1.10) ont été négligés. La méthode d'Euler est par conséquent dite "d'ordre un". Conceptuellement simple et codable en 1 ligne d'instructions dans une boucle, la méthode d'Euler s'avère plutôt imprécise. Par exemple, il est facile de vérifier qu'elle surestime toujours une fonction convexe, et sous-estime une fonction concave.

La précision de la méthode d'Euler peut être améliorée en produisant un meilleur estimé de la pente. Par exemple, on peut utiliser la moyenne des pentes aux pas  $n \in \{n+1\}$ :

$$
u_{n+1} = u_n + h \frac{1}{2} \Big( g(t_n, u_n) + g(t_{n+1}, u_{n+1}) \Big) ; \qquad (1.12)
$$

mais comme la valeur  $u_{n+1}$  n'est pas connue, on l'estime à l'aide de la méthode d'Euler, ce qui conduit à:

$$
u_{n+1} = u_n + h \frac{1}{2} \Big( g(t_n, u_n) + g(t_{n+1}, u_n + h g(t_n, u_n) \Big) . \tag{1.13}
$$

C'est la méthode de Heun. Une autre option est d'utiliser la méthode d'Euler pour estimer la pente à mi-pas:

$$
u_{n+1} = u_n + h \, g(t_n + \frac{h}{2}, u_n + \frac{h}{2} \, g(t_n, u_n)) \; ; \tag{1.14}
$$

C'est la méthode dite de mi-pas. Notons que les algorithmes  $(1.13)$  et  $(1.14)$  deviennent identiques si  $q$  est une fonction linéaire de  $u$ .

Considérons maintenant les quatre estimés suivants de la pente:

$$
g_1 = g(t_n, u_n) \t{1.15}
$$

$$
g_2 = g(t_n + \frac{h}{2}, u_n + \frac{h}{2}g_1), \qquad (1.16)
$$

$$
g_3 = g(t_n + \frac{h}{2}, u_n + \frac{h}{2}g_2) , \qquad (1.17)
$$

$$
g_4 = g(t_n + h, u_n + h g_3); \qquad (1.18)
$$

le premier  $(g_1)$  est le même que celui utilisé par la méthode d'Euler. Le second  $(g_2)$  utilise ce premier estimé ( $g_1$ ) pour calculer la pente non pas à  $t_n$ , mais plutôt à  $t_n+h/2$ , soit à mi-chemin du pas de temps devant être effectué. Le troisième  $(g_3)$  estimé répète ce calcul, mais utilisant cette fois ce nouvel estimé  $(g_2)$ . Le dernier  $(g_4)$  utilise l'estimé  $g_3$  pour évaluer la pente à  $t_n + h$ , soit sur le pas complet. Le calcul de  $u_{n+1}$  se fait encore une fois en ne conservant que les premier deux terme du développement de Taylor, mais utilise cette fois une moyenne pondérée de nos quatre estimés de la pente:

$$
u_{n+1} = u_n + \frac{h}{6}(g_1 + 2g_2 + 2g_3 + g_4) + O(h^5) \tag{1.19}
$$

C'est la méthode de Runge-Kutta. Les choix des estimés de pente et de leur pondération dans l'´eq. (1.19) peuvent paraitre arbitraire, mais il sont cruciaux: ils sont tels qu'en bout de ligne (i.e., l'évaluation de (1.19)), les termes des développement de Taylor leur étant associés s'annullent aux ordre  $h^2$ ,  $h^3$  et  $h^4$ , impliquant que la méthode de Runge-Kutta est d'ordre 4 même si elle n'est basée que sur les termes en h<sup>0</sup> et h<sup>1</sup> du développement de Taylor. D'autres combinaisons d'estimés de pente et de pondération peuvent conduire au même effet, mais les  $\text{égs. } (1.15)$ — $(1.19)$  représentent la version classique de la méthode de Runge-Kutta, et c'est celle qui sera utilisée dans tout ce qui suit. Notons finalement que la méthode de mi-pas (1.14) est, fondamentalement, une méthode Runge-Kutta d'ordre deux.

# 1.3 Exemple 1: chaines de désintégration nucléaire

Que ce soit dans le cadre de la saine gestion des déchets de centrales nucléaires ou la production de radioisotopes pour usage médical, le calcul des chaines de désintégration nucléaire n'est pas un sujet qui est prêt de se démoder. Il nous offre de plus un premier exemple simple d'application de la méthode de Runge-Kutta.

La radioactivité naturelle a été découverte accidentellement en 1896 par Henri Becquerel (1852-1908), qui remarqua le noircissement d'une plaque photographique par un sel d'uranium (voir Figure 1.1). Le sujet attira rapidement l'attention de ses collègues Pierre Curie (1859– 1906) et Marie Sklodowska-Curie (1867-1934), le trio consacrant la décennie suivante à l'étude de ce phénomène, récoltant au passage le Prix Nobel de Physique en 1903.

Les premières études expérimentales systématiques identifièrent trois modes de désintégration, en fonction de la déviation des faisceaux de particules émises par les noyaux radioactifs durant leur passage dans un champ électrique ou magnétique. Ces trois modes sont:

1. Désintégration- $\alpha$ : émission d'un noyau de <sup>4</sup>He. Cette désintégration est associée à la force nucléaire forte, et se fait par effet tunnel à travers la barrière de potentiel nucléaire:

$$
(A, Z) \rightarrow (A - 4, Z - 2) + {}^{4}\text{He} , \qquad (1.20)
$$

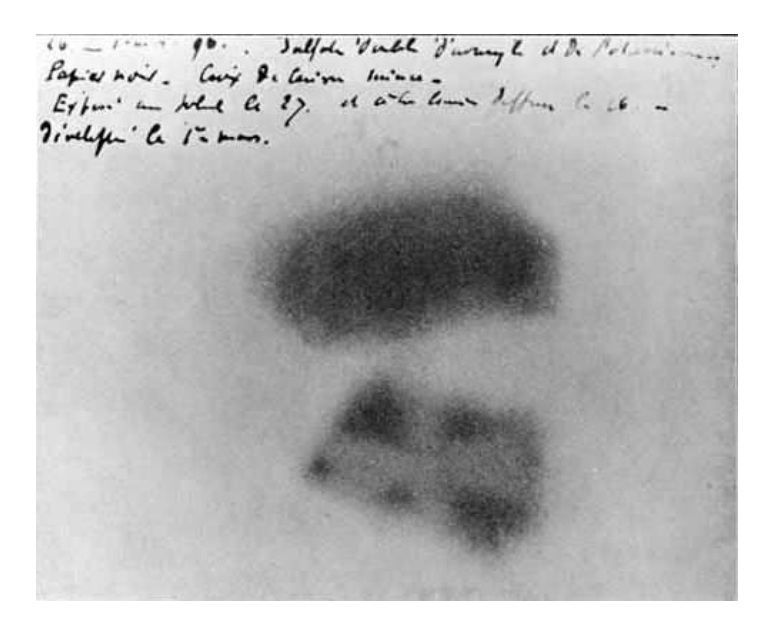

Figure 1.1: Noircissement d'une plaque photographique de Becquerel par deux échantillons de sels d'uranium déposés sur la plaque. Celui du bas avait été déposé sur une croix de Malte métallique ayant protégé partiellement la plaque, produisant une ombre (en négatif) clairement visible ici. Image en domaine public tir´ee de la page Wikipedia sur Henri Becquerel: https://en.wikipedia.org/wiki/Henri Becquerel.

2. Désintégration- $\beta$ : il existe trois formes communes de cette désintégration, contrôlée par la force nucléaire faible:

$$
(A,Z) \rightarrow (A,Z+1) + e^- + \bar{\nu} , \qquad (1.21)
$$

$$
(A,Z) \rightarrow (A,Z-1) + e^+ + \nu , \qquad (1.22)
$$

$$
(A,Z) + e^- \rightarrow (A,Z-1) + \nu , \qquad (1.23)
$$

soit, respectivement, l'émission d'un électron, d'un positron, ou encore la capture d'un  $\acute{e}$ lectron atomique. Ces trois formes de désintégration- $\beta$  exigent l'émission d'un neutrino ou antineutrino afin de conserver le nombre leptonique.

3. La désintégration-γ, soit l'émission d'un photon très énergétique suite à la désexcitation spontanée d'un noyau s'étant retrouvé dans un état métastable, habituellement suite à une désintégration antérieure de type  $\alpha$  ou  $\beta$ :

$$
(A,Z)^* \rightarrow (A,Z) + \gamma , \qquad (1.24)
$$

Le spectre de ces rayons  $\gamma$  nous donne accès à la structure quantique des orbitales nucl´eaires, tout comme la spectroscopie classique nous renseigne sur la structure atomique.

La Figure 1.2 illustre la répartition des différents isotopes nucléaires connus dans le plan  $[Z, N]$ , où sur ce diagramme Z est le nombre de protons et N le nombre de neutrons. Le mode primaire de désintégration des isotopes instables est indiqué par le code couleur. On notera que les isotopes stables (en noir) contiennent plus de neutrons que de protons, dès que  $Z > 20$ . La physique nucléaire sous-jacente peut bien être compliquée, mais du point de vue empirique la désintégration nucléaire est simple: quel que soit son mode de désintégration, un noyau

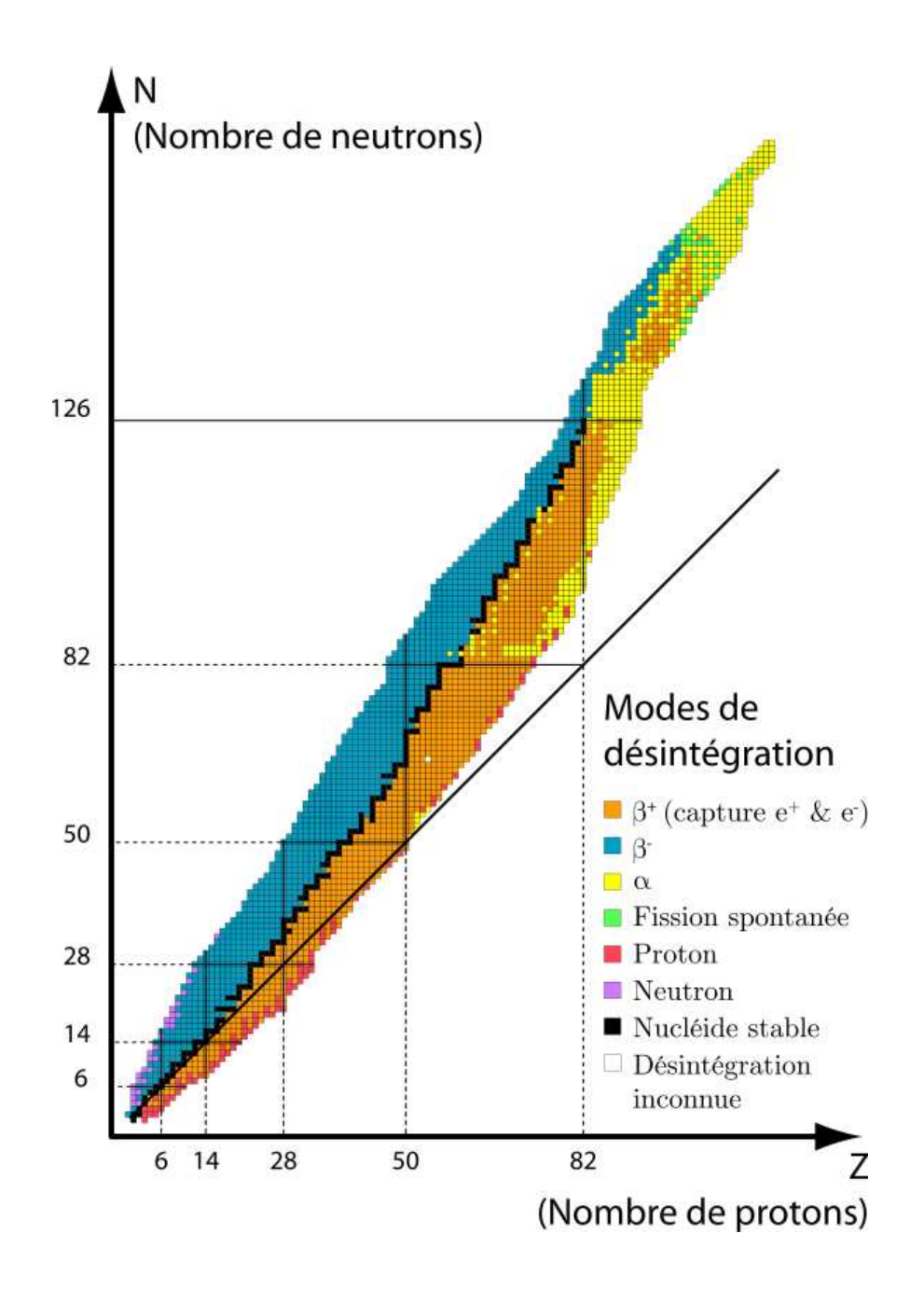

Figure 1.2: Les isotopes nucléaires et leurs modes de désintégration primaire. Ici le mode codé  $\beta^-$  inclut les deux modes  $Z \to Z - 1$  dans les éqs. (1.21), soit l'émission d'un positron et la capture électronique. Image en domaine public tirée de la page Wikipedia sur la désintégration radioactive: https://en.wikipedia.org/wiki/Radioactive decay.

instable donné a une probabilité fixe de se désintégrer, et cette probabilité est indépendante de la présence d'autres noyaux dans les environs, et des conditions physiques du milieu. Même dans l'environnement extrême d'une explosion supernova, le <sup>56</sup>Ni se désintègre au même taux que celui mesuré en laboratoire. Dans le cas d'un seul canal de désintégration, le taux de variations du nombre  $N$  de noyaux radioactifs d'un isotope donné est décrit par

$$
\frac{\mathrm{d}N(t)}{\mathrm{d}t} = -\lambda N \,, \tag{1.25}
$$

où le taux de désintégration  $\lambda$  est inversement proportionnel à la demie-vie de l'isotope:  $\lambda =$ ln(2)/ $\tau_{1/2}$ . C'est Ernest Rutherford (1871-1937) qui a le premier établi expérimentalement l'universalité de cette loi de désintégration. Dans le cas d'une chaine de désintégration simple, soit  $1 \rightarrow 2 \rightarrow 3$  où "3" est stable, on écrirait:

$$
\frac{\mathrm{d}N_1}{\mathrm{d}t} = -\lambda_1 N_1 , \qquad (1.26)
$$

$$
\frac{\mathrm{d}N_2}{\mathrm{d}t} = -\lambda_2 N_2 + \lambda_1 N_1 , \qquad (1.27)
$$

$$
\frac{\mathrm{d}N_3}{\mathrm{d}t} = \lambda_2 N_2 \,, \tag{1.28}
$$

ou encore, sous notre forme générique:

$$
\frac{\mathrm{d}}{\mathrm{d}t} \underbrace{\begin{pmatrix} N_1 \\ N_2 \\ N_3 \end{pmatrix}}_{u} = \underbrace{\begin{pmatrix} -\lambda_1 N_1 \\ -\lambda_2 N_2 + \lambda_1 N_1 \\ \lambda_2 N_2 \end{pmatrix}}_{g(u)} \tag{1.29}
$$

Notons ici que le membre de droite est linéaire par rapport aux  $N$ 's. À strictement parler les  $N$ 's sont des entiers, mais on peut reexprimer ces EDOs en termes des fractions  $f$  de chaque isotope par rapport au total, i.e.,  $f_k = N_k / \sum_j N_j$ . Pour une telle cascade à trois espèces où la quantité totale d'atomes est conservée (dans le sens que  $\sum f_k = 1$ ), il est possible d'obtenir une solution analytique, ce que je vous laisse comme petit d´efi personnel. La Figure 1.3 montre trois solutions Runge-Kutta du système ci-dessus, pour la cascade de désintégration- $\beta$  suivante:

$$
{}^{14.8hr} \longrightarrow {}^{16.1hr} \longrightarrow {}^{76}Sr \longrightarrow {}^{76}Se
$$

avec les demie-vies telles qu'indiquées ci-dessus (en heures), et une condition initiale de pur <sup>76</sup>Kr. On pose donc  $(1, 2, 3) \equiv$  (Kr,Br,Se) dans l'éq. (1.29). La solution est suivie sur 100 heures, avec ici un pas de temps plutôt grand:  $h = 5$  hr, soit une fraction substantielle (∼ 1/3) de la plus petite demie-vie.

Ici l'espèce-mère, le <sup>76</sup>Kr, décroit exponentiellement selon la relation  $f(t)/f(0) = \exp(-\lambda_{\text{Kr}}t)$ , et offre donc la possibilité de mesurer l'erreur numérique  $(\epsilon)$ :

$$
\epsilon(t_n) = |f_{\text{Kr}}(t_n) - \exp(-\lambda_{\text{Kr}}t_n)|. \tag{1.30}
$$

Cette séquence temporelle de l'erreur numérique est portée en graphique au bas de la Figure 1.3, avec les courbes correspondantes pour des solutions Runge-Kutta utilisant un pas 2 et 4 fois plus petits, tel qu'indiqué. Il est remarquable que même pour  $h = 5$  hr  $-20$  pas de temps pour couvrir 100 heures,— notre solution Runge-Kutta demeure précise à  $10^{-5}$  ou mieux.

La méthode Runge-Kutta étant d'ordre 4, on s'attend à ce qu'une diminution du pas par un facteur deux conduise à une diminution de l'erreur par un facteur  $2<sup>4</sup>$ ; Le trait pointillé retrace la courbe d'erreur pour  $h = 5$  divisée par un facteur numérique  $4^4 = 256$ ; sa quasi-coincidence avec la courbe d'erreur pour  $h = 1.25$  confirme ici l'ordre 4 de la méthode de Runge-Kutta.

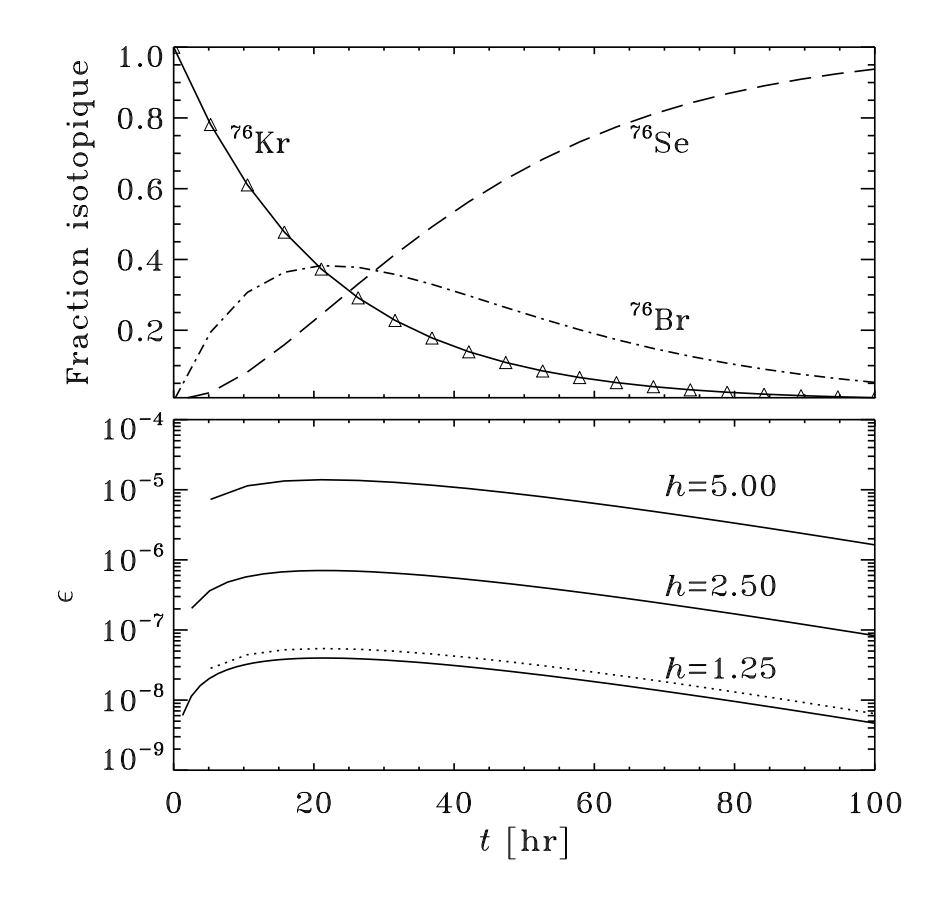

Figure 1.3: La chaine de désintégration  ${}^{76}\text{Kr} \rightarrow {}^{76}\text{Br} \rightarrow {}^{76}\text{Se}$ . La partie du haut montre l'évolution temporelle des fractions isotopiques des trois isotopes impliqués, obtenue par la méthode Runge-Kutta avec pas  $h = 5$  hr. La partie du bas montre l'évolution temporelle de l'erreur sur la fraction de <sup>76</sup>Kr, pour trois tailles de pas. Le trait pointillé est la courbe d'erreur pour  $h = 5$  divisée par un facteur  $4^4 = 256$ .

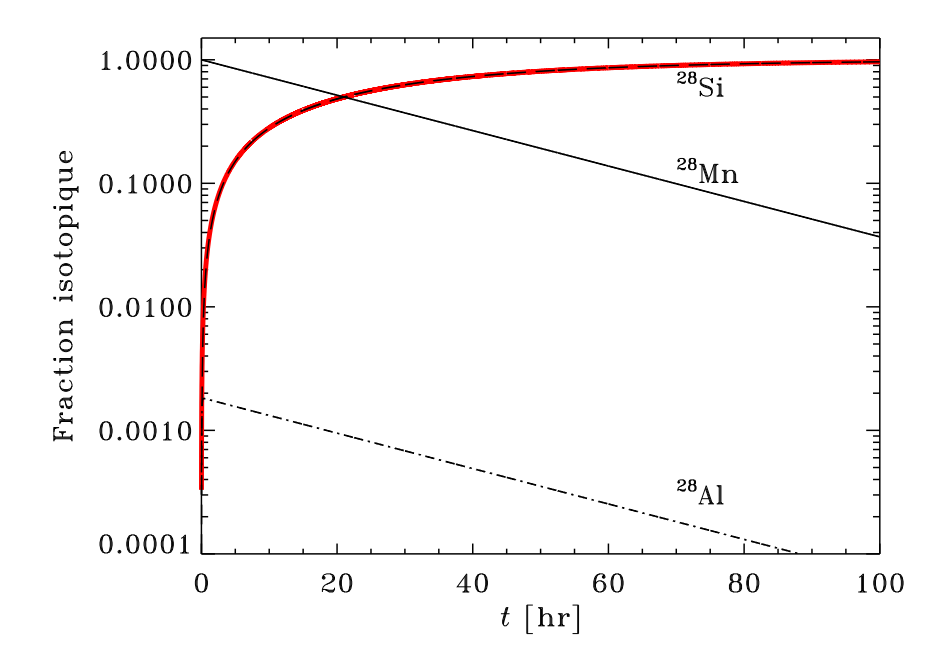

Figure 1.4: La chaine de désintégration <sup>28</sup>Mn $\rightarrow$  <sup>28</sup>Al $\rightarrow$  <sup>28</sup>Si. Solution par Runge-Kutta avec  $h = 10^{-2}$  hr, un pas de temps minuscule par rapport à la durée d'intégration, imposé par la très courte demie-vie du <sup>28</sup>Al. Le trait en rouge est une solution approximative supposant que  $^{28}\text{Mn}$  se désintègre directement vers  $^{28}\text{Si}$  (voir texte).

On pourrait imaginer une autre mesure plus "physique" de l'erreur, basée sur le fait que le nombre total de noyaux est ici conservé; ceci implique que

$$
f_1(t) + f_2(t) + f_3(t) = 1.
$$
\n(1.31)

et donc qu'une mesure de l'erreur globale pourrait se définir comme  $E(t)=1 - (f_1 + f_2 + f_3);$ pour les trois solutions de la Figure 1.3, cette quantité demeure inférieure à  $10^{-15}$  en tout temps, mais nous savons déjà (viz. la Fig.  $1.3$ ) que les erreurs numériques sont beaucoup plus grandes, variant de  $\sim 10^{-5}$  à  $10^{-8}$  dépendant de h. Ici, les erreurs numériques affectant les diverses espèces isotopiques sont fortement couplées, i.e., une erreur sous-estimant <sup>76</sup>Kr à un  $t_n$ quelconque entraine une surestimation quasi-identique de  $^{76}Br$ , de manière telle que ces erreurs s'annullent (presque) lorsqu'on calcule la somme des deux espèces.

La chaine de désintégration que nous venons de considérer est "facile" à traiter numériquement; les équations sont linéaires, et leurs temps caractéristiques respectifs sont semblables. Considérons maintenant la chaine de désintégration suivante, toujours de type  $\beta$ :

$$
\begin{matrix} & 21 \text{hr} & 2.31 \text{min} \\ \text{28Mn} & \longrightarrow & \text{28Al} & \longrightarrow & \text{28Si} \end{matrix}
$$

soit  $(1, 2, 3) \equiv (Mn, A1, Si)$  dans l'éq. (1.29). Cette fois il existe une énorme disparité entre les deux demie-vies. Celà n'empêche pas la méthode Runge-Kutta de fonctionner, mais le pas de temps doit être suffisamment petit pour bien capturer la seconde désintégration. La solution montrée en Figure 1.4 utilise maintenant  $10^4$  pas de taille  $h = 10^{-2}$  hr ≡ 0.6 min, soit un quart de la demie-vie du <sup>28</sup>Al. Si le but de l'exercice est de calculer à quel taux <sup>28</sup>Si est produit, et qu'on ne s'intéresse pas particulièrement à l'évolution temporelle du <sup>28</sup>Al, alors on peut se permettre une simplification qui permettra l'usage d'un pas de temps beaucoup plus grand: remplacer la chaine à trois espèces ci-dessus simplement par

$$
\begin{aligned}\n & 21 \text{hr} \\
 ^{28}\text{Mn} & \longrightarrow \, ^{28}\text{Si}\n \end{aligned}
$$

Ceci revient à supposer que la désintégration du <sup>28</sup>Al est instantanée par rapport à celle du  $^{28}$ Mn. Autrement dit, on suppose que  $^{28}$ Al demeure en tout temps en équilibre, d'où

$$
N_{\rm Al} = \frac{\lambda_{\rm Mn}}{\lambda_{\rm Al}} N_{\rm Mn} \,, \tag{1.32}
$$

ce qui réduit le système à trois EDO  $(1.29)$  à:

$$
\frac{\mathrm{d}}{\mathrm{d}t} \begin{pmatrix} N_1 \\ N_3 \end{pmatrix} = \begin{pmatrix} -\lambda_1 N_1 \\ \lambda_1 N_1 \end{pmatrix} . \tag{1.33}
$$

Le trait rouge sur la Figure 1.4 est une solution (analytique) de cette version simplifiée; elle diffère de la solution véritable par  $\simeq 10^{-3}$  ou moins à tous les stades de l'évolution. Une solution numérique Runge-Kutta utilisant 20 pas de temps  $(h = 5 \text{ hr})$  montre une erreur numérique de l'ordre de 10<sup>-5</sup>, et à l'échelle des axes de ce graphiques, la solution d'équilibre pour <sup>28</sup>Al donnée par l'éq. (1.32) demeure indistingable de la solution numérique complète. Quand ce genre de simplification est possible (i.e., on ne s'intéresse vraiment pas à  $^{28}$ Al et un haut niveau de précision sur les autres espèces n'est pas nécessaire), le gain en terme de temps d'exécution est immense.

Il est plus que temps de passer à une chaine de désintégration plus complexe, soit celle du Radon 211, ce sournois poison de nos sous-sols... Sa chaine de désintégration est illustrée à la Figure 1.5 dans le "tableau périodique isotopique", soit le plan défini par la passe atomique  $A$ (axe horizontal) et la charge électrique  $Z$  (axe vertical). Les flèches verticales correspondent aux désintégration-β (émission d'un positron) et les flèches diagonales à la désintégration- $\alpha$  (émission d'un noyau d'Hélium)<sup>1</sup>. Ce qui est nouveau ici est que <sup>211</sup>Rn a accès à deux modes de désintégration, soit la désintégration- $\alpha$  (probabilité 0.26) et la désintégration-β (probabilité 0.74). Je vous laisse en exercice d'établir la forme générique du système d'EDOs (soit l'équivalent de (1.29) décrivant cette double chaine de désintégration.

On constate ici que l'une des demie-vies  $(^{211}Po \rightarrow ^{207}Pb)$  est vraiment beaucoup plus courte, et une autre  $(^{207}\text{Bi} \rightarrow ^{207}\text{Pb})$  beaucoup plus longue, que toutes les autres. Il serait approprié ici d'appliquer le même truc que précédemment, soit supposer que le <sup>211</sup>At se désintègre directement en <sup>207</sup>Pb, avec une demie-vie de 7.2hr, ce qui évacue <sup>211</sup>Po du problème. Une solution Runge-Kutta ( $h = 1$  hr) de ce système réduit est présentée au bas de la Figure 1.5. Au bout des 200 heures couvertes par ce calcul, il ne reste effectivement plus que  $207Bi$  qui soit toujours radioactif, mais en couvrir une demie-vie de 30 ans demanderait 262980 pas de temps de  $h = 1$  hr; il serait beaucoup plus efficace d'augmenter substantiellement le pas de temps après quelques centaines d'heures. La section 1.5 introduit plus loin une technique simple permettant un ajustement automatique du pas de temps, qui fonctionnerait très bien ici.

# 1.4 Exemple 2: un système nonlinéaire réactif

Passons maintenant à un problème fortement nonlinéaire. Considérons la chaine réactive suivante, impliquant les réactants  $A, B, C, X$  et Y:

$$
A \rightarrow X \tag{1.34}
$$

$$
B + X \rightarrow Y \tag{1.35}
$$

 $^1{\rm Les}$  divers isotopes du Radon sont eux-même produit par la chaine de désintégration de l'Uranium et du Thorium, donc La Fig. 1.5 n'est en fait qu'une petite partie d'une chaine de désintégration beaucoup plus complexe.

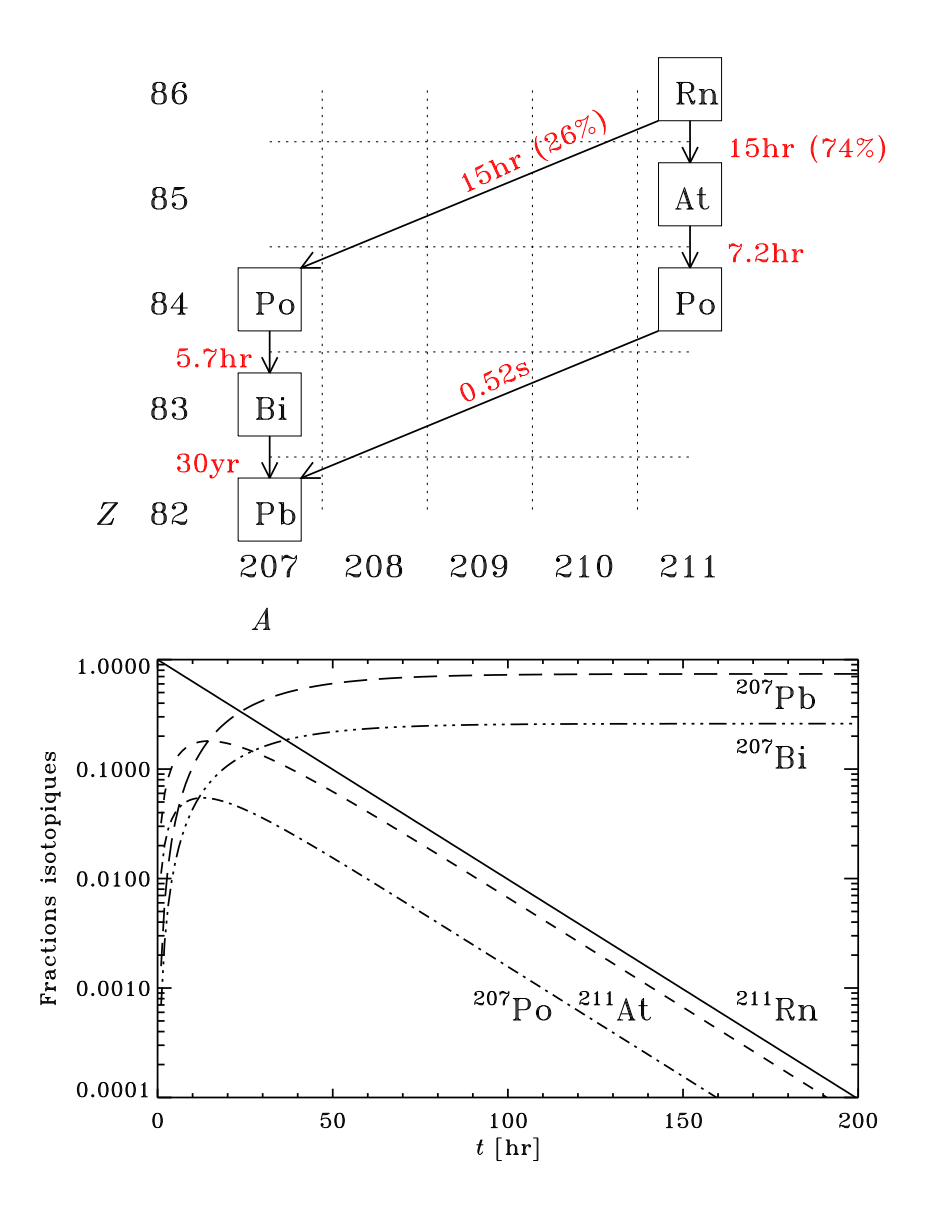

Figure 1.5: La double chaine de désintégration du  $2^{11}$ Rn. Le diagramme du haut indique les deux chaines de réactions, avec les demie-vies indiquées en rouge. Le diagramme du bas est une solution approximative supposant que  $^{211}$ At se désintègre directement vers  $^{207}$ Pb (voir texte).

$$
2X + Y \quad \rightarrow \quad 3X \tag{1.36}
$$

$$
X \rightarrow C \tag{1.37}
$$

Contrairement aux chaines de désintégration nucléaires considérées précédemment, cette chaine est nonlinéaire, car certains réactants réagissent entre eux (e.g., les termes  $B + X$ , 2X, etc.), et autocatalytique, car certains réactants se regénèrent au fil de la chaine (e.g.,  $X$  dans la troisième réaction ci-dessus). La chimie et la biochimie regorgent de ce genre de réactions.

Encore une fois on peut écrire un système général d'EDOs décrivant l'évolution temporelle des concentration des réactants:

$$
\frac{\mathrm{d}}{\mathrm{d}t} \underbrace{\begin{pmatrix} A \\ B \\ X \\ Y \\ C \end{pmatrix}}_{u} = \underbrace{\begin{pmatrix} -\lambda_1 A \\ -\lambda_2 B X \\ \lambda_2 B X + \lambda_3 X^2 Y - \lambda_4 X \\ \lambda_2 B X - \lambda_3 (X^2 Y) \end{pmatrix}}_{g(u)} \tag{1.38}
$$

Comprenez bien comment on est passé de  $(1.34)$  à  $(1.38)$ ; la subtilité vient du fait que la réaction 3 produit un gain net de un X, à un taux donné par le produit  $X^2Y$ . Comparez aussi à la forme équivalente (1.29) pour la chaine de désintégration du  $^{76}\rm{Kr}.$ 

Imaginons maintenant que la chaine de réaction ci-dessus représente un processus chimique où les réactants X et Y baignent dans un réservoir illimité de  $A$  et B; les concentrations de ces derniers peuvent donc être considérées constantes. Si on considère de plus que les taux de réaction sont  $\lambda_k = 1$  pour les quatre réactions, le système ci-dessus se réduit effectivement à

$$
\frac{dX}{dt} = A - (B+1)X + X^2Y , \qquad (1.39)
$$

$$
\frac{\mathrm{d}Y}{\mathrm{d}t} = BX - X^2Y \,. \tag{1.40}
$$

puisque C est calculable a posteriori une fois l'évolution de X connue. Je vous laisse déjà vérifier que la solution d'équilibre  $(d/dt = 0)$  est donnée ici par:

$$
X_{\text{eq}} = A , \t Y_{\text{eq}} = B/A . \t (1.41)
$$

La Figure 1.6 illustre deux séries de solutions de ce système obtenues par Runge-Kutta, pour  $A = B = 1$  (en haut) et  $A = 1, B = 3$  en bas. Les conditions initiales sur X et Y ont été choisies arbitrairement dans les deux cas.  $\dot{A} A = B = 1$ , et quelle que soit la grandeur du pas, la solution converge vers la solution d'équilibre à partir de la condition initiale  $(X_0, Y_0) = (1.5, 1.5)$ . La solution d'équilibre est ici l'attracteur de l'espace de phase. Il est remarquable qu'on puisse converger ici avec un pas  $h = 1$ , qui est égal à l'inverse du taux de réaction puisqu'on a posé  $\lambda = 1$  ici. La méthode de Runge-Kutta semble incroyablement robuste... Ce n'est cependant plus le cas pour des solutions ayant  $A = 1$  et  $B = 3$ . Ces solutions convergent non pas vers la solution d'équilibre, mais plutôt vers une solution périodique correspondant à l'orbite tracée en gris sur la Figure. Cette fois, la taille du pas a un effet très marqué, particulièrement dans le coin inférieur droit de la trajectoire, où les solutions ayant  $h \gtrsim 0.1$  éprouvent beaucoup de difficulté à "tourner le coin" même si elles parviennent à demeurer sur l'attracteur. De plus, dans ce cas spécifique, une solution Runge-Kutta utilisant un pas  $h \gtrsim 0.31$  diverge dès le premier pas de temps.

Le message ici est que dans le cas d'un problème nonlinéaire, le choix d'un pas de temps approprié peut devenir problématique et est souvent difficile à établir a priori. On peut ´evidemment y aller par essai-erreur, ou simplement se farcir un pas de temps minuscule, mais il est possible de faire beaucoup mieux en ajustant le pas de temps durant l'évolution de la solution. Voyons comment.

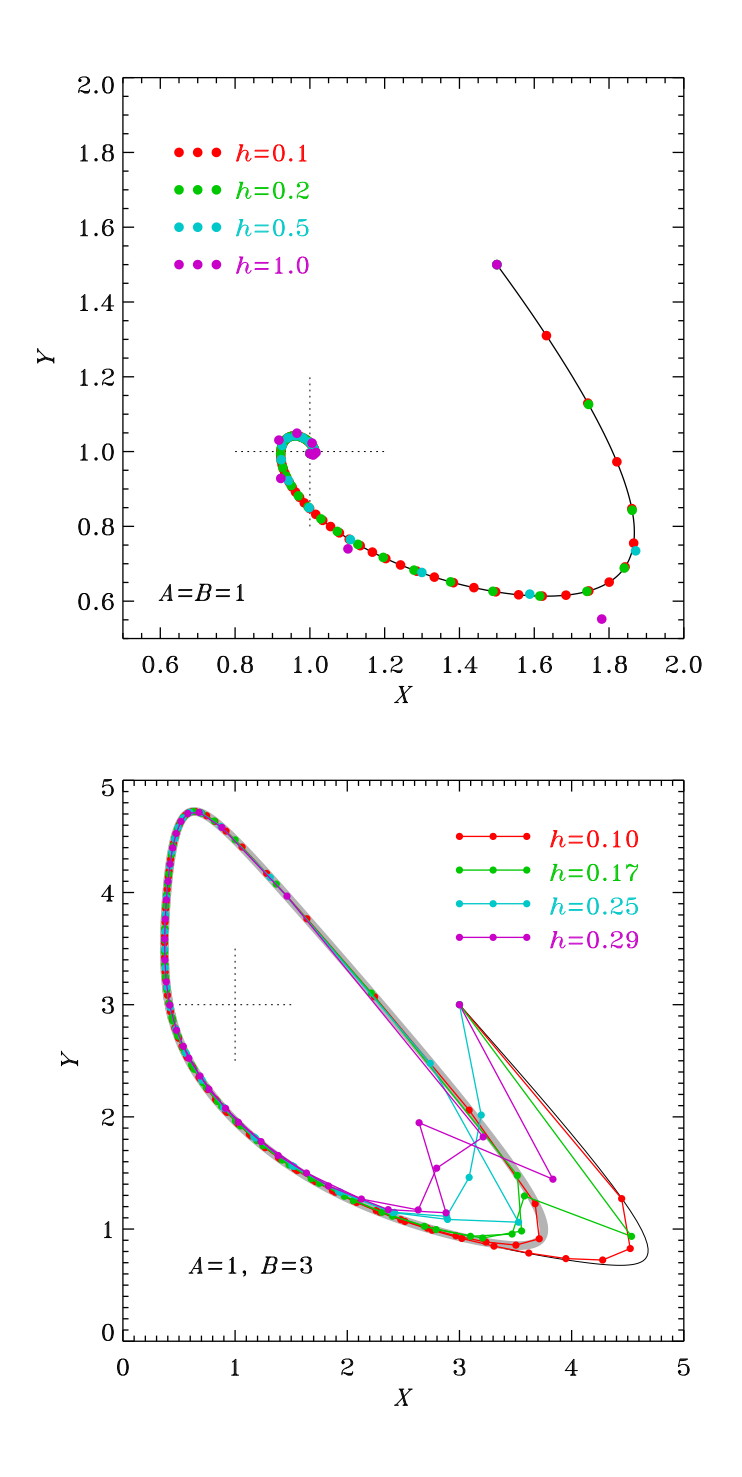

Figure 1.6: Solutions Runge-Kutta utilisant diverses grandeurs de pas  $h$ , comme indiqué par le code couleur, pour le problème d'oscillation nonlinéaire décrit par les éqs. (1.34). Les solutions sont présentées ici sous la forme de trajectoires dans l'espace de phase  $[X, Y]$  du système. Le graphique du haut montre des solutions pour  $A = B = 1$ , et celui du bas pour  $A = 1$  et  $B = 3$ . La croix pointillée indique la solution d'équilibre  $(1.41)$ .

### 1.5 Runge-Kutta avec pas adaptif

Dénotons par  $u_1$  une solution Runge-Kutta calculée en utilisant un pas h, et par  $u_2$  une solution calculée en faisant deux pas de longueur  $h/2$ . La seconde est présumément plus précise que la première, et leur différence  $\Delta$  est une mesure de l'erreur de troncation:

$$
\Delta = |u_2 - u_1| \tag{1.42}
$$

Supposons maintenant que l'on soit en mesure de spécifier, a priori, un niveau maximum d'erreur qui soit tolérable; par exemple, dans le cas des chaines de réactions autocatalytiques considérées précédemment, on pourrait vouloir insister que l'erreur demeure inférieure à  $\epsilon = 10^{-5}$ . La stratégie d'ajustement du pas de temps est la suivante:

1. si Δ <  $\epsilon/2$ : on accepte la solution  $u_2$  et on multiplie le pas par un facteur 1.5;

2. si  $\epsilon/2 < \Delta < \epsilon$ : on accepte  $u_2$  et on continue avec le même pas h;

3. si  $\Delta > \epsilon$ : on refuse  $u_2$ , on divise le pas par 1.5, et on reprend le calcul de  $u_1$  et  $u_2$ .

Le choix du facteur 1.5 est arbitraire jusqu'à un certain point; bien des bouquins suggèrent 2.0, mais mon expérience personnelle est que ceci conduit parfois a une alternance de croissance/décroissance du pas, tandis que 1.5 donne une variation plus graduelle et régulière du pas h.

Cette stratégie est facile à coder si on a affaire à une seule EDO; mais pour un système couplé de plusieurs EDOs,  $\Delta$  et  $\epsilon$  deviennent des vecteurs, et l'ajustement doit se faire sur la base de la composante ayant le plus grand  $\Delta$  par rapport à l' $\epsilon$  correspondant. La Figure 1.7 donne un listing en Python d'un code solutionnant le problème nonlinéaire de la §1.4 de cette façon,

La Figure 1.8 montre le résultat de l'application de cette technique au problème d'oscillation nonlinéaire de la  $\S1.4$ . La Figure 1.9 (graphique du haut) porte en graphique la même solution, cette fois sous la forme de séquence temporelles des variables  $X$  (en rouge) et Y (vert). La taille variable des pas  $h$  est indiquées par les tirets verticaux au bas du graphique. Ici le pas h varie entre  $h = 0.022$  et  $h = 0.563$  au cours de la période simulée, et produit en 82 pas de temps une solution dont la précision globale est environ la même qu'une solution de 954 pas fixe de  $h = 0.011$ . Il faut cependant ne pas perdre de vue que la solution à pas adaptif effectue plus d'évaluations du membre de droite de  $(1.39)$ , donc en terme de temps d'exécution le gain net inférieur à 954/82 par un facteur pouvant aller de 1.375 à 1.66, dépendant du détail de l'implémentation algorithmique. Le gain n'en demeure pas moins substantiel.

L'ajustement adaptif du pas permet d'obtenir des solutions utiles même en utiliant des tolérances  $\epsilon$  surprenamment grandes; le graphique au bas de la Figure 1.9 en montre exemple  $\hat{a} \epsilon = 10^{-2}$ , toujours pour le même problème. L'ajustement adaptif permet de réduire le pas là où la solution tend à être la plus instable à l'amplification des erreurs de troncation, soit ici vers  $t = 0.5$  et 7.5. La solution est imprécise, mais demeure stable. Cependant, une comparaison attentive avec le graphique du haut ( $\epsilon = 10^{-5}$ ) révèle que les caractéristiques globales du cycle nonlinéaire sont bien capturées, incluant en particulier la période de l'oscillation et l'amplitude des pics; pas mal du tout pour une solution de 27 pas de temps!

#### 1.6 Transmission des signaux dans les neurones

Notre dernier exemple de solutions d'EDOs combine forte nonlinéarité et et disparité des temps caractéristiques pour un système à quatre variables dans un contexte biophysique: l'électrodynamique des membranes des neurones. Le décodage sémantique et la compréhension de la phrase que vous êtes en train de lire aura probablement impliqué quelques  $∼ 10^{11}$  signaux électriques entre vos neurones dans les  $\sim$  8–10 secondes requises pour en arriver ici.

```
import numpy as np
   2 # FONCTION CALCULANT LE COTE DROIT DU SYSTEME DE DEUX EDO
_3 def g(t0,u):
      A, B=1., 3. # parametres dans (1.39)--(1.40)
      gX=A-(B+1.0)*u[0]+u[0]**2*u[1] # RHS Eq (1.39)
      gY=B*u[0]-u[0]**2*u[1] # RHS Eq (1.40)
      eval=np.array([gX,gY]) # vecteur RHS (pentes)
      return eval
   9 # END FONCTION G
10 # FONCTION CALCULANT UN SEUL PAS DE RUNGE-KUTTA D'ORDRE 4
_{11} def rk(h,t0,uu):
|12| g1=g(t0,uu) # Eq (1.15)
g2=g(t0+h/2.,uu+h*g1/2.) # Eq (1.16)<br>
g3=g(t0+h/2.,uu+h*g2/2.) # Eq (1.17)
_{14} g3=g(t0+h/2.,uu+h*g2/2.)
_{15} g4=g(t0+h,uu+h*g3) # Eq (1.18)
_{16} unew=uu+h/6.*(g1+2.*g2+2.*g3+g4) # Eq (1.19)
17 return unew
_{18} # END FONCTION RK
19 # OSCILLATIONS NONLINEAIRES: 2 EDOS NONLINEAIRES COUPLEES
20 nMax=1000 # nombre maximal de pas de temps
\begin{array}{ccc} 21 & \text{eps} & =1 \text{.}e-5 \\ 22 & \text{tfin=10.} \end{array} # tolerance # duree d'in
                                                # duree d'integration
_{23} t=np.zeros(nMax) \qquad \qquad \qquad # tableau temps
_{24} u=np.zeros([mMax,2]) \qquad \qquad \qquad # tableau solution
\begin{array}{c|c|c|c} \n\text{u[0,:]=np.array([3.,3.])} & & \text{modition initialize} \n\end{array}<sup>26</sup> nn=0 # compteur iterations temporelles
27 \mid h=0.1 # pas initial
28 while (t[nn] < tfin) and (nn < nMax): # boucle temporelle u1 = rk(h, t[nn], u[nn, :]) # pas pleine longueur
29 u1 =rk(h, t[nn], u[nn,:])\begin{array}{cc} \text{30} & \text{u2a=rk(h/2.,t[nn],u[nn,:]) & \text{# premier demi-pas} \end{array}31 u2 =rk(h/2.,t[nn],u2a[:]) # second demi-pas
32 \mid delta=max(abs(u2[0]-u1[0]),abs(u2[1]-u1[1])) # Eq (1.42)
33 if delta > eps: \qquad # on rejette
h/1.5 h/1.5 \# reduction du pas
35 else: # on accepte le pas
\begin{array}{c|c}\n \begin{array}{c}\n 36 \\
 \hline\n 37\n \end{array}\n \end{array} \begin{array}{c}\n \begin{array}{c}\n 286 \\
 \hline\n 166\n \end{array} \\
 \begin{array}{c}\n 376\n \end{array} \begin{array}{c}\n 286\n \end{array} t \begin{array}{c}\n \begin{array}{c}\n 2161 \\
 \hline\n 216\n \end{array} t \begin{array}{c}\n 2161 \\
 \hline\n 2161\n \end{array} t \begin{array}{c}\n 2161 \\
 \hline\n 21\begin{array}{c|c}\n 37 & \text{t[nn]=t[nn-1]+h \\
 \end{array} # le nouveau pas de temps
\begin{array}{c|c} 38 & \text{u}[nn,:]=u2[:] \end{array} # la solution a ce pas
39 if delta <= eps/2.: h*=1.5 # on augmente le pas
40 print("{0}, t {1}, X {2}, Y {3}.".format(nn,t[nn],u[nn,0],u[nn,1]))
41 # fin boucle temporelle
42 # END
```
Figure 1.7: Code Python pour la solution du problème d'ocillations réactives nonlinéaires par Runge-Kutta d'ordre 4 avec pas adaptif. Notons qu'ici le temps (variable t[nn] est fourni en argument à la fonction rk qui le passe à la fonction g... qui LANCE ET COMPTE !!!! ... s'cusez on continue..., même si cette dernière ne l'utilise pas, histoire de demeurer général  $(viz. l'eq. (1.1)).$  A noter également, Python permet aux fonctions de retourner un tableau (ici de dimension 1 et taille 2), ce qui n'est pas le cas de tous les langages de programmation.

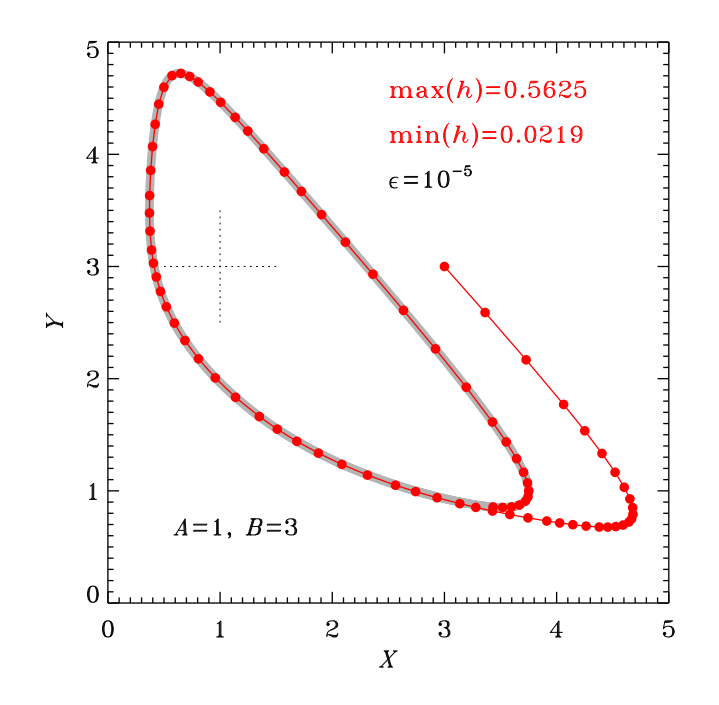

Figure 1.8: Solution Runge-Kutta avec pas adaptif ( $\epsilon = 10^{-5}$ ), pour le problème d'oscillation nonlinéaire de la §1.4. Comparer ceci au graphique du bas de la Fig. 1.6. La taille du pas de temps h varie par plus d'un facteur 20 ici.

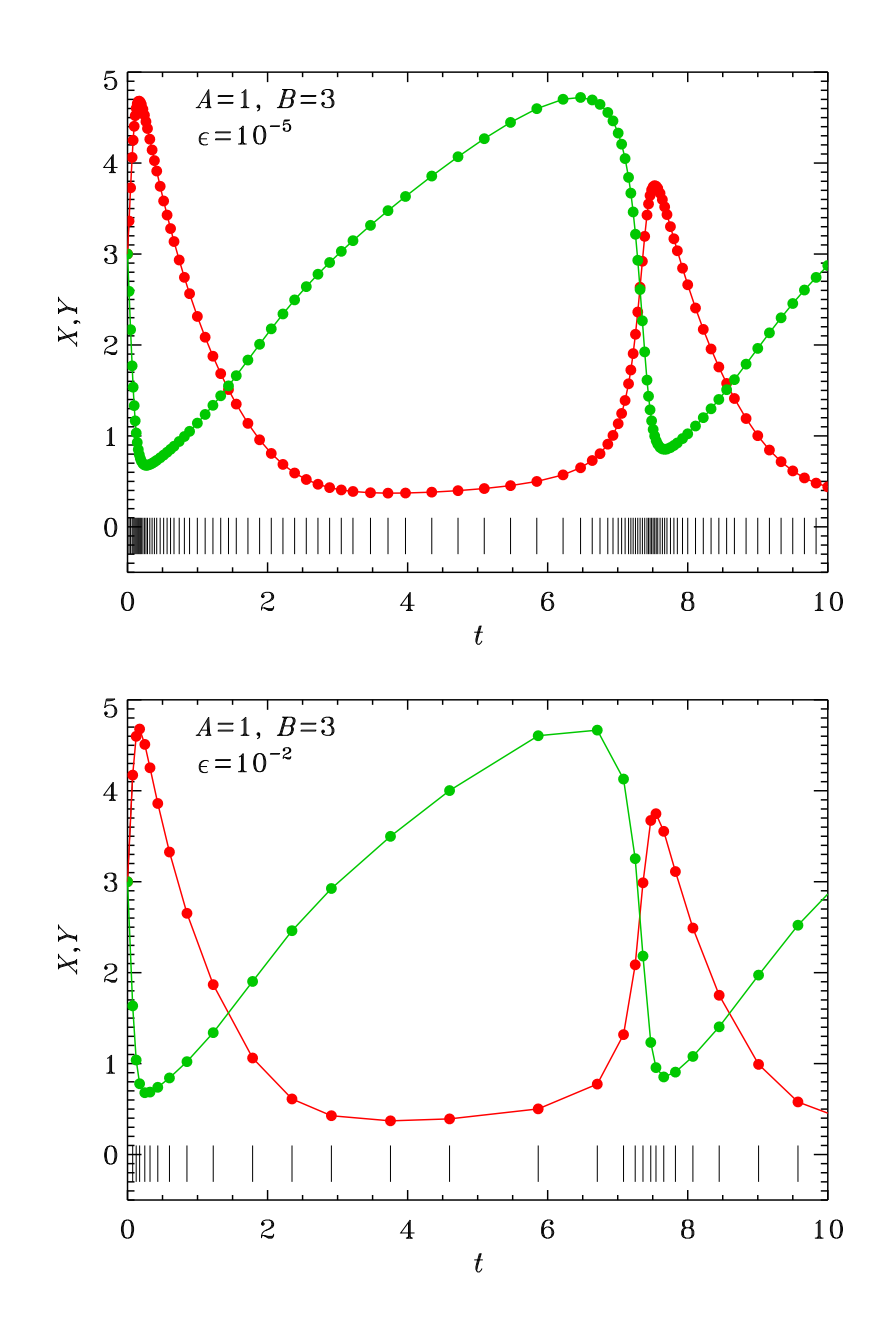

Figure 1.9: Solution Runge-Kutta avec pas adaptif pour le problème d'oscillation nonlinéaire de la §1.4, portée en graphique ici en terme de séquences temporelles pour les variables  $X$  (rouge) et Y (vert). Les tirets verticaux au bas des graphiques indiquent la taille des pas temporels. La solution du haut est la même que sur la Fig. 1.8 ( $\epsilon = 10^{-5}$ ), tandis que celle du bas utilise une tolérance  $\epsilon = 10^{-2}$ .

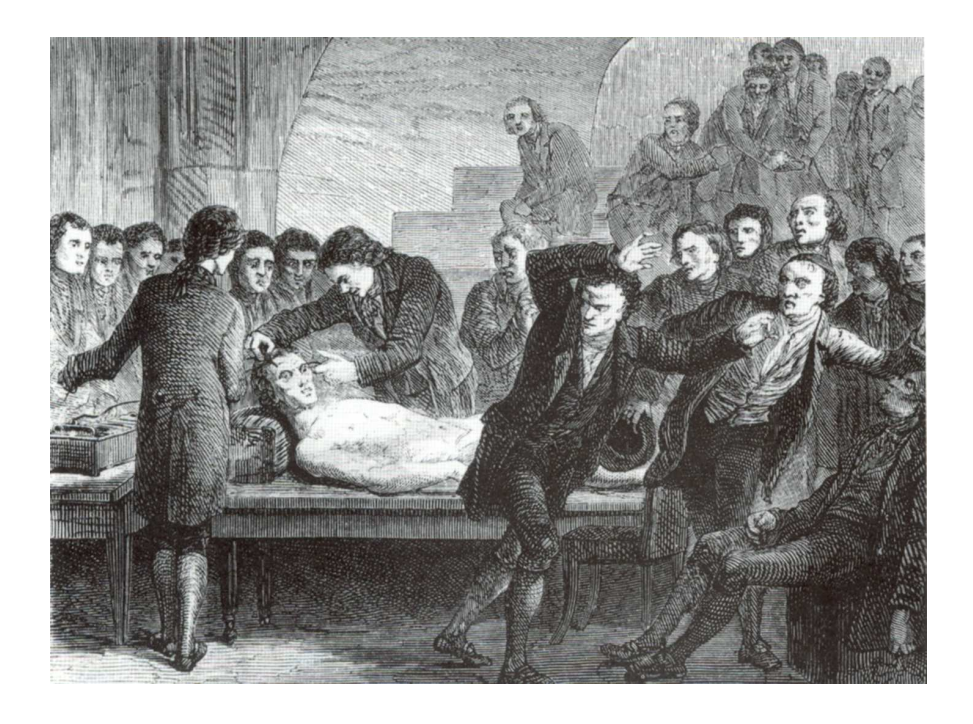

Figure 1.10: Spectacle électrisant populaire au début du  $19^{eme}$  siècle: des courants électriques sont utilisés pour faire grimacer ou gesticuler un cadavre relativement frais. Tiré de l'ouvrage Landmark in Western Science, par P. Whitfield.

#### 1.6.1 Les neurones

On considère généralement que l'application des techniques de la physique expérimentale à l'étude du système nerveux remonte aux expériences de Luigi Galvani (1737-1798), qui en 1791 démontra qu'une stimulation électrique pouvait déclencher la contraction musculaire dans des pattes de grenouilles fraichement amputées de leur malchanceuses propriétaires. Etudié en plus de détail par Alessandro Volta (1745-1827) dans les années qui suivirent, ce phénomène de l'électricité animale, connu alors sous le nom de "galvanisme" devint rapidement populaire et conduit à l'idée que la distinction entre le vivant et le non-vivant ne pourrait bien être qu'une question d'électricité. Dans les premières décennies du dix-neuvième siècle, il était courant de voir organisés des spectacles publics (payants) où un "expérimentateur" utilisait des électrodes pour faire cligner des yeux ou bouger les mains à un cadavre relativement frais (voir Figure 1.10).

Il a depuis été démontré que la propagation des signaux électriques chez le vivant est effectuée par un groupe de cellules particulières, les neurones, dont la grande majorité, chez les vertébrés du moins, se retrouvent dans le cerveau. Voici une petite liste de dix choses à savoir sur les neurones, question de culture générale:

- 1. Nombre de neurones dans le cerveau humain:  $10^{10} 10^{11}$ .
- 2. Interconnexions: 100—1000/neurone, soit $10^{14}\mathrm{-}10^{15}$
- 3. Croissance: nulle! les neurones ne se divisent pas après la naissance, et ne peuvent que mourir par la suite.
- 4. Croissance de la connectivité:  $10^6$ /sec les premiers dix années de vie (gain net); taux maximal  $10^7$  /sec de un à trois ans.

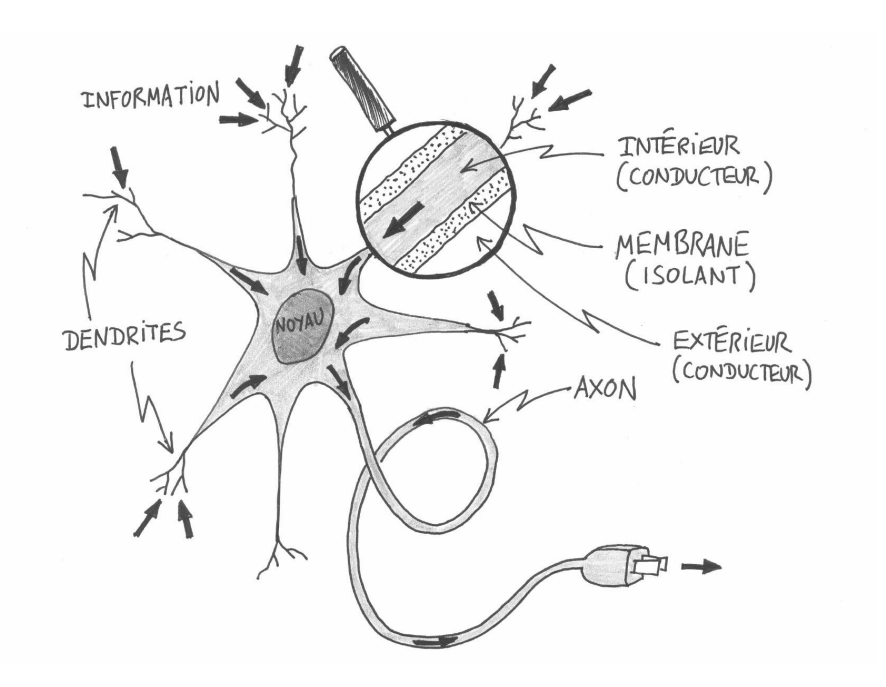

Figure 1.11: Représentation schématique d'un neurone générique. Les dendrites captent l'information provenant d'autres neurones, et l'intègrent en un signal de sortie envoyé dans l'axone. Les fl`eches noires indiquent la direction de transmission de l'information.

- 5. Consomation énergétique:  $\simeq 25\%$  du corps
- 6. Masse du système nerveux:  $1-2\%$  du corps
- 7. Dimension (axone): diamètre  $\simeq 1-2\mu$ m, longueur  $\simeq 0.01$  mm—1 m.
- 8. Epaisseur des membranes:  $\sim 40$ —70Å (1Å=  $10^{-10}$  m)
- 9. Différence de potentiel intérieur-extérieur:  $-50$ mV à  $-90$ mV
- 10. Résistance:  $\sim 1000$  Ohm cm<sup>2</sup>; capacité:  $\sim 1 \,\mu\text{F/cm}^2$

La Figure 1.11 offre une représentation schématique d'un neurone générique. Le corps de la cellule, contenant le noyau, est entouré d'extensions souvent très ramifiées appellées dendrites. Une (et une seule) de ces extensions est souvent plus robuste et/ou plus longue que toutes les autres dendrites; c'est l'axone. Des expériences ont démontré que les dendrites captent l'information provenant d'autres neurones, et la "fusionnent" en un signal qui est envoyé le long de l'axone, au bout duquel une ou plusieurs connexions sont établies avec une on plusieurs dendrites appartenant à un ou plusieurs autres neurones. Le traitement de l'information neuronale se fait donc dans la direction indiquée par les flèches noires sur la Figure 1.11.

En première approximation, plusieurs neurones effectuent une forme d'intégration du signal qu'elles reçoivent de leur dendrites, et produisent un signal de sortie  $(I_A)$  dans l'axone qui est une fonction nonlinéaire du signal d'entrée intégré. Mathématiquement, on écrirait:

$$
I_A = f(S), \qquad S = \sum_{k=1}^{N} w_k I_k, \tag{1.43}
$$

où  $I_k$  est le signal provenant de la  $k^{\text{eme}}$  connexion dendritique (ou synapse), et  $w_k$  est un coefficient numérique mesurant la sensibilité de cette connexion. Notons que certaines synapses sont caractérisées par un  $w_k < 0$ , i.e., la présence d'un signal à une telle synapse a un effet inhibiteur sur la production du signal de sortie dans l'axone. La nature de la fonction  $f(S)$ est telle qu'elle tend vers une valeur constante quand  $S$  est petit, à une autre valeur constante quand  $S$  est grand, et varie de manière graduelle et continue entre ces deux valeurs (pensez par exemple à la fonction  $arctan(S)$ .

L'équation (1.43) est une représentation extrêmement grossière de l'opération d'un neurone, mais demeure à la base de la conception des réseaux de neurones sur ordinateurs, couramment utilis´es en intelligence artificielle et en classification automatis´ee. On y reviendra d'ailleur au chapitre 6.

Du point de vue électrique, la membrane cellulaire d'un neurone s'avère être un isolant respectable, tandis que l'intérieur et l'extérieur d'un neurone, riche en électrolytes divers, sont de bons conducteurs. Il est donc tentant de considérer les dendrites et axones comme étant des fils électriques, et le traitement et transfert de l'information par le neurone comme étant du à la combinaison et propagation de courants électriques. Développons maintenant cette hypothèse, et examinons-en les conséquences.

#### $1.6.2$  L'équation du câble

L'idée générale que nous explorerons ici est d'appliquer une différence de potentiel  $\Delta V$  d'un bout `a l'autre d'une dendrite (correspondant `a un signal provenant d'un autre neurone), et de produire un courant électrique s'écoulant le long de la dendrite afin de "faire suivre" le signal reçu jusqu'à la base de la dendrite et, ultimement, jusqu'au bout de l'axone. Trois problèmes se présentent:

- 1. l'intérieur du neurone, bien que relativement bon conducteur, a néanmoins une résistance non-négligeable;
- 2. la membrane est un bon isolant, dans le sens qu'elle offre une résistance très grande, mais néanmoins finie, ce qui implique qu'un faible courant peut tout de même traverser de l'intérieur à l'extérieur du neurone;
- 3. structurellement, la membrane d'une dendrite représente une couche cylindrique isolante séparant un cylindre conducteur (l'intérieur de la dendrite) d'un milieu extérieur également conducteur, ce qui implique que la membrane possède une capacité.

Un circuit électrique combinant tous ces éléments, et donc opérationellement analogue à une section de dendrite, est illustré sur la Figure 1.12. Dans une telle situation il est naturel de mesurer les conductance et capacité par unité de longueur le long de la dendrite.

Il s'agit maintenant d'obtenir une équation décrivant la variation du potentiel  $V$  en fonction de la distance  $x$  le long de la dendrite, et du temps  $t$ . Considérons tout d'abord le courant produit par une différence de potentiel  $V$  appliquée à travers la membrane en un point  $x$  donné. Se référant à la Figure 1.12, on voit que le courant membranaire total  $(i_m)$  sera la somme des courants traversant la résistance  $(i_m)$  et la capacité  $(i_c)$ , soit:

$$
i_m = i_c + i_r = \frac{dQ}{dt} + \frac{V}{r_m}.
$$
\n(1.44)

Notez bien qu'il s'agit ici d'un courant par unité de longueur en x. Puisque  $Q = c_m V$ , on peut reécrire ceci comme:

$$
i_m = c_m \frac{\mathrm{d}V}{\mathrm{d}t} + \frac{V}{r_m} \,. \tag{1.45}
$$

Considérons maintenant le courant s'écoulant le long de la dendrite lorsque sujette à une différence de potentiel  $\Delta V$  établie sur une distance  $\Delta x$  à l'intérieur de la dendrite. Le courant s'écoulera dans une direction à l'intérieur, et dans l'autre à l'extérieur de façon à boucler le

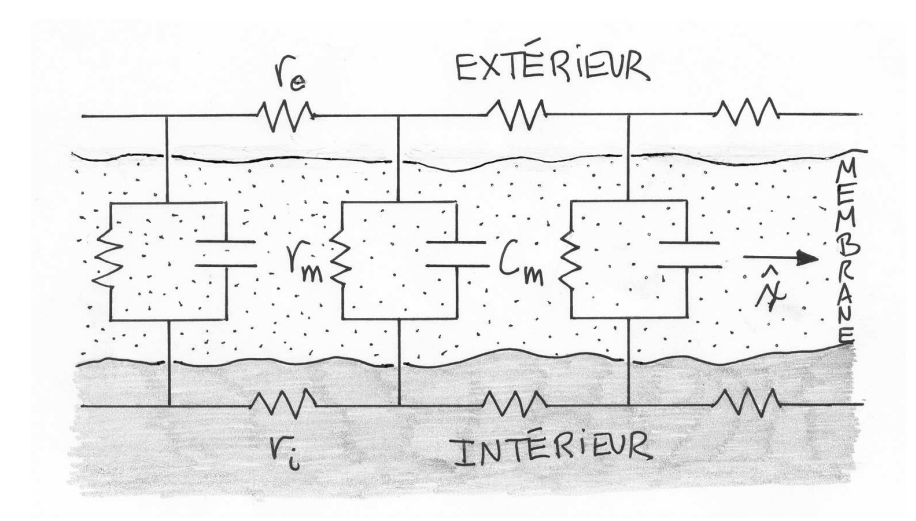

Figure 1.12: Modèle électrique d'une membrane de neurone. La membrane possède une capacité  $(c_m)$  ainsi qu'une résistance  $(r_m)$ , qu'on mesure toutes deux par unités de longueur dans la direction de l'axe de la dendrite ou de l'axone  $(\hat{\mathbf{x}}\)$ ici). Un courant peut également circuler à l'extérieur du neurone (résistance par unité de longueur  $r_e$  Ohm m<sup>-1</sup>), ainsi qu'à l'intérieur (résistance  $r_i$  Ohm m<sup>-1</sup>). Le défi est d'appliquer une différence de potentiel le long de la dendrite afin de produire un courant le long de celle-ci, malgré les pertes à travers la membrane.

circuit. Ce circuit contient donc deux résistances en séries, et l'application de la Loi d'Ohm conduit directement à:

$$
i = \frac{\Delta V}{R} = \frac{\Delta V}{(r_i + r_e)\Delta x} = \frac{1}{(r_i + r_e)}\frac{\mathrm{d}V}{\mathrm{d}x} \,. \tag{1.46}
$$

En général, le courant variera donc dans la direction x. Dans une situation stationnaire (∂/∂t ≡ 0), la conservation de la charge requiert qu'un courant traverse la membrane, pour compenser la variation du courant en  $x$ ; la grandeur de ce courant est donnée par

$$
\frac{\mathrm{d}i}{\mathrm{d}x} = i_m \;, \tag{1.47}
$$

donc,

$$
i_m = \frac{1}{(r_i + r_e)} \frac{\mathrm{d}^2 V}{\mathrm{d}x^2} \,. \tag{1.48}
$$

Mais il s'agit ici du même courant membranaire que nous avions considéré précédemment; nous pouvons donc supposer que les membres de droite des équations  $(1.45)$  et  $(1.48)$  sont égaux, ce qui produit l'équation aux dérivées partielles suivante:

$$
\tau \frac{\partial V(x,t)}{\partial t} = \lambda^2 \frac{\partial^2 V(x,t)}{\partial x^2} - V(x,t) , \qquad (1.49)
$$

où l'on a défini les quantités

$$
\tau = r_m c_m \t{,} \t(1.50)
$$

$$
\lambda^2 = \frac{r_m}{r_i + r_e} \tag{1.51}
$$

L'équation (1.49) est une variante de l'équation dite "du câble", dérivée pour la première fois par W. Thompson (1824–1907; officiellement Lord Kelvin à partir de 1892) à l'époque de l'installation du premier câble télégraphique transatlantique. Il s'agit de toute évidence d'une  $équation$  differentielle linéaire aux dérivées partielles (EDP).

#### 1.6.3 Solutions à l'équation du câble

Il est habituellement pas mal plus difficile de solutionner analytiquement une EDP, même linéaire, qu'une équation différentielle ordinaire. Cependant, pour des EDP ayant une structure "diffusion" (c.-à-d. une dérivée temporelle d'ordre un combinée à une dérivée spatiale d'ordre deux), la technique de la Transformée de Laplace permet souvent d'obtenir une solution. Dans le cas de l'équation (1.49) il est préférable d'introduire tout d'abord une nouvelle fonction  $U(x, t)$  telle que

$$
V(x,t) = \exp(-t/\tau)U(x,t) . \qquad (1.52)
$$

Substituant cette expression dans l'éq.  $(1.49)$  conduit à l'EDP suivante:

$$
\tau \frac{\partial U(x,t)}{\partial t} = \lambda^2 \frac{\partial^2 U(x,t)}{\partial x^2} , \qquad (1.53)
$$

qui a maintenant la forme d'une équation de diffusion classique pour  $U(x, t)$ . Considérons maintenant l'application d'un forcage harmonique en U imposé à  $x = 0$  dans un neurone initialement à potentiel zéro:

$$
U(x,t) = 0 , \t U(0,t) = \sin(\omega t) . \t (1.54)
$$

On peut démontrer, par la technique de la transformée de Laplace, que l'équation (1.53) sujette aux conditions (1.54) admet une solution de la forme:

$$
U(x,t) = \exp(-kx)\sin(\omega t - kx), \qquad (1.55)
$$

où l'on a défini une nouvelle constante:

$$
k = \frac{1}{\lambda} \sqrt{\frac{1}{2} \omega \tau} \tag{1.56}
$$

La solution à notre équation du câble originale  $(1.49)$  s'obtient en remultipliant le préfacteur temporel de chaque coté de l'éq. (1.55). Qu'impliquent ces résultats? Vous aurez reconnu (on espère...) le facteur sin $(\omega t - kx)$  comme étant du type à décrire la propagation d'une onde plane de fréquence  $\omega$  et nombre d'onde k. Cependant, le préfacteur exp( $-kx$ ) indique que cette onde est atténuée exponentiellement sur une longueur caractéristique  $k^{-1}$ , qui de surcroit dépend de la fréquence  $\omega$  (cf. éq. 1.56). La Figure 1.13 illustre quelques solutions pour des fréquences de plus en plus grandes. L'atténuation exponentielle du signal, de plus en plus marquée à mesure que la fréquence augmente, y est clairement apparente.

Quelles seraient des valeurs typiques pour ce facteur d'atténuation, dans le cas des neurones? Le tableau ci-dessous liste les facteurs d'atténuation correspondant à un axone de longueur 1 m (vous en avez des comme ça dans la moelle épinière...) pour des fréquences d'oscillations imposées de plus en plus grandes.

Le résultat est en fait aberrant. Pour produire un signal d'un mV (valeur typique pour les neurones) au bout d'un axone d'un mètre de long, la différence de potentiel à l'entrée doit être de 250 kV! Même ceux d'entre nous ayant les personalités les plus électrisantes auraient de la difficulté à produire —et surtout supporter— ce genre de différence de potentiel.

Que doit-on en conclure? Tout simplement que les neurones ne transmettent pas l'information à l'aide de courants électriques simples (AC ou DC) se propageant à l'intérieur des dendrites et axones. Des expériences effectuées dans les années 1950 ont démontré, à la surprise générale à l'époque, que c'est la membrane elle-même qui fait tout le travail. Plutôt que d'agir comme un

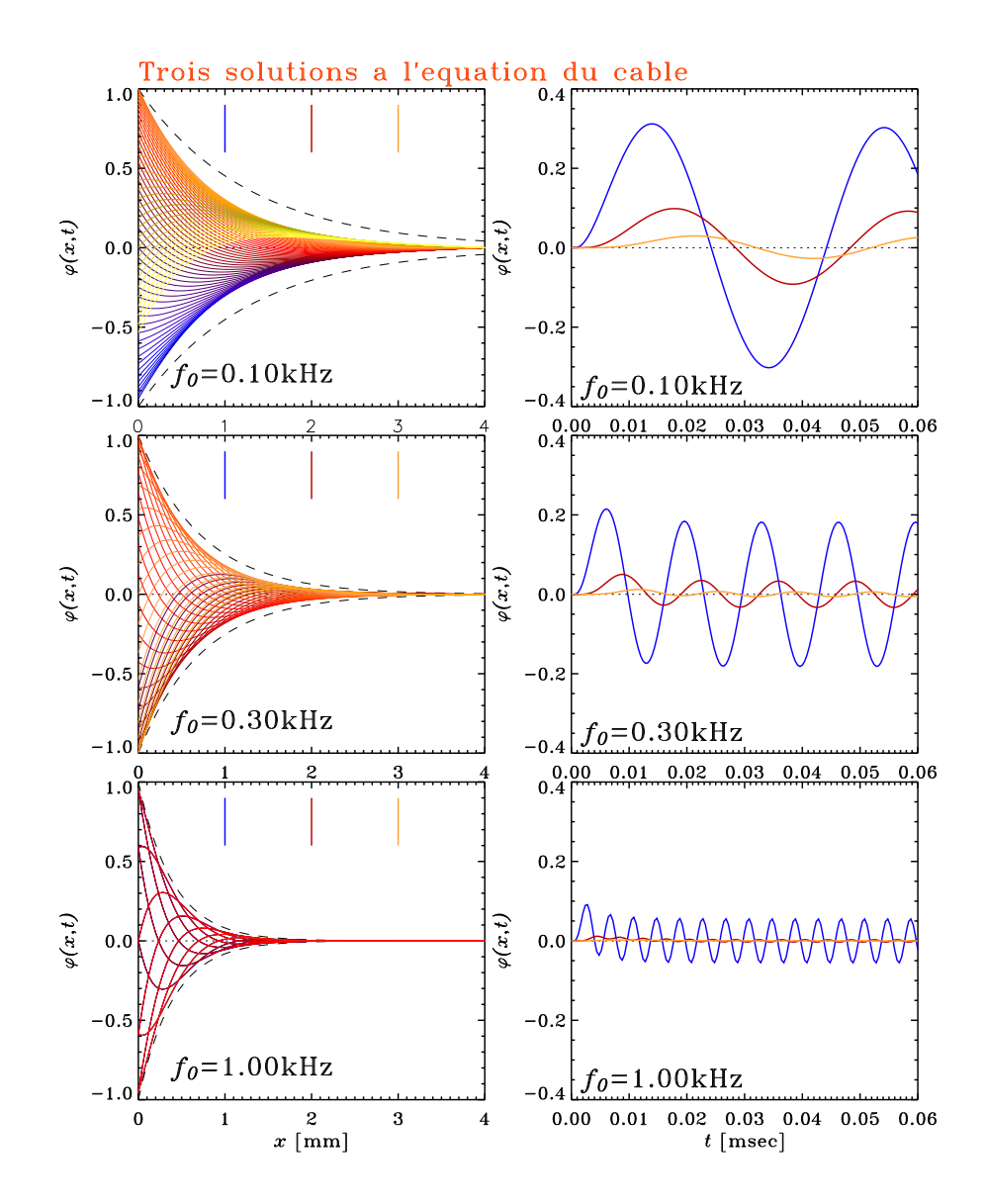

Figure 1.13: Trois solutions à l'équation du câble (1.49) pour un forcage harmonique à  $x = 0$  à trois fréquences différentes, allant en augmentant du haut vers le bas. Toutes les solutions ont  $\tau = 1$  msec et  $\lambda = 1$  mm. La colonne de gauche présente une série de profils  $V(x)$  à différents t, et la colonne de droite trois séquences temporelles  $V(t)$  extraites aux trois positions indiquées par des tirets verticaux sur la colonne de gauche. Le trait pointillé noir correspond au facteur d'atténuation spatiale  $\exp(-kx)$ .

Tableau 1.1: Propriétés des courants membranaires passifs<br> $f(Hz) = (1-2\pi f - \tau [s]) - \lambda [mm] - k = e^{\kappa r} (e^{\tau} L)$  $\sqrt{u - 2\pi f}$   $\tau$  [s]

| J(112) | $\omega = 2\pi i$ $\int$ $\sigma$ $\lambda$ $\left  \ln \frac{1}{2} \right $ $\kappa$ |             |     |     | $CAU - RL$                   |
|--------|---------------------------------------------------------------------------------------|-------------|-----|-----|------------------------------|
| -3     | 18.8                                                                                  | $10^{-3}$ 5 |     |     | $19.4 \sim 4 \times 10^{-9}$ |
| -30    | 188.                                                                                  | $10^{-3}$   | - 5 |     | 61.3 $\sim 10^{-27}$         |
| -300   | 1884                                                                                  | $10^{-3}$   | - 5 | 194 | $\sim 5 \times 10^{-85}$     |
|        |                                                                                       |             |     |     |                              |

simple isolant passif, la membrane contrôle activement le passage d'ions  $Na<sup>+</sup>$  et  $K<sup>+</sup>$ , et donc la différence de potentiel entre l'intérieur de la cellule et l'extérieur. L'information peut donc être propagée le long des dendrites et axones sous la forme d'une "onde de dépolarisation", voyageant à des vitesses de 5–20 mètres par seconde, et dépassant parfois 120 m s<sup>−1</sup> pour certains type d'axones.

# 1.7 Projet: le modèle de Hodgkin-Huxley

Le projet qui clot ce chapitre est basé sur un modèle de la dynamique membranaire dévelopé et publi´e en 1952 par Alan Hodgkin (1914–1998) et Andrew Huxley (1917–2012), et qui leur a valu le Prix Nobel de Physiologie/Médecine en 1963, rien de moins.

#### 1.7.1 Les canaux ioniques et le courant transmembranaire

Notre modèle électrique de la Fig. 1.12 est en fait correct, a un ingrédient crucial près: les canaux ioniques. Ce sont de petites machines moléculaires, incorporées à même la membrane, et qui contrôlent le passage des ions à travers celle-ci. Cette régulation peut se faire dans le sens de la différence de potentiel transmembranaire, dans lequel cas la conductance effective de la membrane est augmentée; ou dans le sens contraire, dans lequel cas elles agissent comme une force électromotrice qui augmente la différence de potentiel, comme le ferait une batterie; on parle alors de pompes ioniques. Les canaux ioniques peuvent donc produire des courants traversant la membrane vers l'extérieur ou l'intérieur, le changement de direction se produisant à une valeur de  $V$  appelée *potentiel de repos*, qui varie d'un type de canal ionique à un autre.

Les deux types de canaux considérées dans l'étude de Hodgkin et Huxley étant ceux associés au Na<sup>+</sup> et K<sup>+</sup>, l'équation (1.45) devient:

$$
i_m(t) = c_m \frac{dV}{dt} + i_{K} + i_{Na} + \frac{V}{r_m} ,
$$
\n(1.57)

où cette fois les courants sont mesurés par unité de surface. La difficulté du problème vient du fait que les propriétés (conductance) des canaux ioniques dépendent de manière complexe de la différence de potentiel transmembranaire, et donc leurs contributions au courant transmembranaire se retrouvent à être des fonctions très fortement nonlinéaires en  $V$ .

#### 1.7.2 Formulation mathématique du modèle de Hodgkin-Huxley

Travaillant sur l'axone du calmar (axone dont la grande taille facilite grandement la manipulation expérimentale), Hodgkin et Huxley ont effectué une grande séries de mesures en variant systématiquement les concentrations de Sodium et Potassium, ainsi que le potentiel transmembranaire. Sur la base de ces données expérimentales, ils ont pu proposer un modèle mathématique pour la variation temporelle du potentiel membranaire et de la conductance des canaux ioniques. Attention, il s'agit bien ici d'un modèle local de la dynamique membranaire, on considère ce qui se passe à un point de la dendrite ou de l'axone, la dépendance spatiale ayant été évacuée du problème. Expérimentalement, ceci est réalisé en insérant un fil fait d'un matériau de très haute conductivité à l'intérieur de l'axone, assurant ainsi que le potentiel transmembranaire devient le même tout le long de l'axone. Le modèle est décrit par quatre EDOs d'ordre 1:

$$
I_a = c_m \frac{dV}{dt} + g_K n^4 (V - V_K) + g_{\text{Na}} m^3 h (V - V_{\text{Na}}) + g_L (V - V_L) , \qquad (1.58)
$$

$$
\frac{\mathrm{d}n}{\mathrm{d}t} = \alpha_n(V)(1-n) - \beta_n(V)n \tag{1.59}
$$

$$
\frac{\mathrm{d}m}{\mathrm{d}t} = \alpha_m(V)(1-m) - \beta_m(V)m \tag{1.60}
$$

$$
\frac{\mathrm{d}h}{\mathrm{d}t} = \alpha_h(V)(1-h) - \beta_h(V)h\,,\tag{1.61}
$$

Notons pour commencer qu'avec le potentiel mesuré en mV, le temps en ms, le courant en  $μA$  cm<sup>-2</sup>, et la capacitance en  $μF$  cm<sup>-2</sup>, l'éq. (1.58) arrive au niveau des unités SI! La quantité  $I_a$  représente un courant appliqué à travers la membrane par un agent extérieur; expérimentalement, c'est ainsi qu'on force le système à quitter son état d'équilibre. Les fonctions-barrière adimensionnelles n, m et h sont toutes trois  $\in [0,1]$ , et définissent conjointement la réponse nonlinéaire des canaux ioniques au potentiel transmembranaire  $V$ . Chaque canal contient une ou plusieurs petites molécules pouvant bloquer ou ouvrir le canal, la probabilité d'ouverture étant déterminée par la valeur du potentiel transmembranaire. Le canal pour le potassium contient 4 de ces molécules, d'où le fait que le courant ionique y étant associé soit proportionnel à  $n^4$ , tandis que pour le canal sodium il n'y a que trois de ces molécules-barrières, ce qui conduit à  $i_{\text{Na}} \propto m^3$ . Notons que l'effet des canaux ioniques autres que Na et K, et de toutes les sources de courants indépendantes du potentiel transmembranaire (incluant la conductance de la membrane,  $\propto 1/r_m$ ) ont été regroupés dans le dernier terme au membre de de droite de l'éq.  $(1.58)$ . Ce terme est par ailleurs linéaire par rapport au potentiel transmembranaire, tout comme le serait une simple conductance passive genre Loi d'Ohm<sup>2</sup>. Le tableau ci-dessous liste les valeurs des potentiels de repos<sup>3</sup> ( $V_x$ ) et coefficients de conductance  $(g_x)$  pour les trois termes de courants du modèle ( $x \equiv K$ ,Na,L). On voit déjà que lorsque les canaux ioniques du Na et K sont ouverts, ils domineront le courant transmembranaire  $(g_K, g_{Na} \gg g_L)$ . La capacitance membranaire est fixée à  $1 \mu F$  cm<sup>-2</sup> dans tout ce qui suit.

Tableau 1.2: Potentiels de repos et coefficients de conductance

| Canal | $V_x$ [mV] | $g_x$ [ms cm |
|-------|------------|--------------|
|       | $-12$      | 36           |
| Na    | 115        | 120          |
|       | 10.6       | 0.3          |

Les dépendances en  $n$ ,  $m$ , et  $h$  des courants ioniques, ainsi que les formes analytiques suivantes pour les fonctions  $\alpha(V)$  et  $\beta(V)$ , ont toutes été déterminées par Hodgkin et Huxley par ajustement aux donn´ees exp´erimentales (ils ne l'ont vraiment pas eu gratos, leur Prix Nobel!):

$$
\alpha_n(V) = \frac{(0.1 - 0.01V)}{(\exp(1 - 0.1V) - 1)}, \qquad \beta_n(V) = 0.125 \exp(-V/80), \qquad (1.62)
$$

<sup>&</sup>lt;sup>2</sup>Merci à mon collègue Jean-Yves Lapointe d'avoir pris le temps de m'expliquer tout ça; j'espère bien que mon résumé de ses explications leur rend justice.

 $^3$ Hodgkin & Huxley ont choisi le point zéro de leur potentiel tel qu'une membrane "au repos" est caractérisée pour un potentiel  $V = 0$ ; la valeur mesurée expérimentalement est en fait -65mV, cependant la choix de ce point zéro n'influence aucunement le comportement dynamique du système.

$$
\alpha_m(V) = \frac{(2.5 - 0.1V)}{(\exp(2.5 - 0.1V) - 1)}, \qquad \beta_m(V) = 4\exp(-V/18), \qquad (1.63)
$$

$$
\alpha_h(V) = 0.07 \exp(-V/20) , \qquad \beta_h(V) = \frac{1}{\exp(3 - 0.1V) + 1} . \qquad (1.64)
$$

avec  $V$  mesuré en milliVolt dans tous les cas. Remarquons que pour pour une différence de potentiel fixe, les éqs.  $(1.59)$ – $(1.61)$  sont découplés l'une de l'autre. Une solution d'équilibre  $(d/dt = 0)$  est obtenue directement en posant les membres de gauche égaux à zéro:

$$
x_{\text{Eq}}(V) = \frac{\alpha_x(V)}{\alpha_x(V) + \beta_x(V)}, \qquad x \equiv n, m, h. \qquad (1.65)
$$

Il est facile de montrer que, toujours à  $V$  fixe, toute perturbation par rapport à ces solutions d'équilibre relaxera vers l'équilibre avec un temps caractéristique donné par

$$
\tau_x(V) = \frac{1}{\alpha_x(V) + \beta_x(V)}, \qquad x \equiv n, m, h. \qquad (1.66)
$$

La Figure 1.14 porte en graphique les variations de ces valeurs d'équilibre et temps caractéristiques, sur un intervalle physiologiquement réaliste de différence de potentiel. On peut déjà remarquer que la variable m, associée aux canaux Sodium (viz. éq.  $(1.60)$ ), a un temps de relaxation beaucoup plus court que n et h au voisinage du potentiel d'équilibre  $(V = 0)$ .

#### 1.7.3 Traitement numérique

Le traitement numérique du modèle de Hodgkin-Huxley est conceptuellement simple: il s'agit de solutionner un système de quatre EDOs couplées nonlinéairement, à partir d'une condition initiale donnée. Notre méthode de Runge-Kutta est tout à fait appropriée ici. La seule manoeuvre mathématique requise est de réécrire l'éq.  $(1.58)$  sous la forme

$$
\frac{dV}{dt} = \frac{1}{c_m} \left( I_a - g_K n^4 (V - V_K) - g_{\text{Na}} m^3 h (V - V_{\text{Na}}) - g_L (V - V_L) \right) , \qquad (1.67)
$$

Ceci, de concert avec les éqs.  $(1.59)$ – $(1.61)$ , est un système de quatre EDOs ayant bien la forme générique requise (cf. l'éq.  $(1.1)$ ):

$$
\frac{d}{dt} \underbrace{\binom{V}{n}}_{k} = \underbrace{\left(\frac{\frac{1}{c_{m}}\left(I_{a} - g_{K}n^{4}(V - V_{K}) - g_{N a}m^{3}h(V - V_{Na}) - g_{L}(V - V_{L})\right)}{\alpha_{n}(V)(1 - n) - \beta_{n}(V)n}}_{\alpha_{n}(V)(1 - m) - \beta_{m}(V)m}_{\alpha_{n}(V)(1 - h) - \beta_{n}(V)h}\right)}_{g(u)}.
$$
\n(1.68)

Les temps de relaxation associées aux réponses des canaux ioniques (voir Fig. 1.14, et en particulier la variable  $m$ ) nous indiquent déjà que le pas de temps ne devrait probablement pas d´epasser ∼ 0.01 ms. Il est ´egalement important d'utiliser en condition initiale, pour les variables  $n, m, h$ , les valeurs d'équilibre associées à celle du potentiel membranaire initial (tel que calculé via les éqs.  $(1.65)-(1.66)$ , de manière à ce que le système soit globalement en équilibre avant de commencer à forcer le système via le terme  $I_a$ .

#### 1.7.4 Le potentiel d'action

Bien que le but de ce projet soit justement de vous faire explorer le comportement du modèle de Hodgkin-Huxley, cette section en discute quelques propriétés importantes, afin d'aider à vous lancer là-dedans et vous donner quelques résultat numériques pouvant servir à valider votre propre version du modèle.

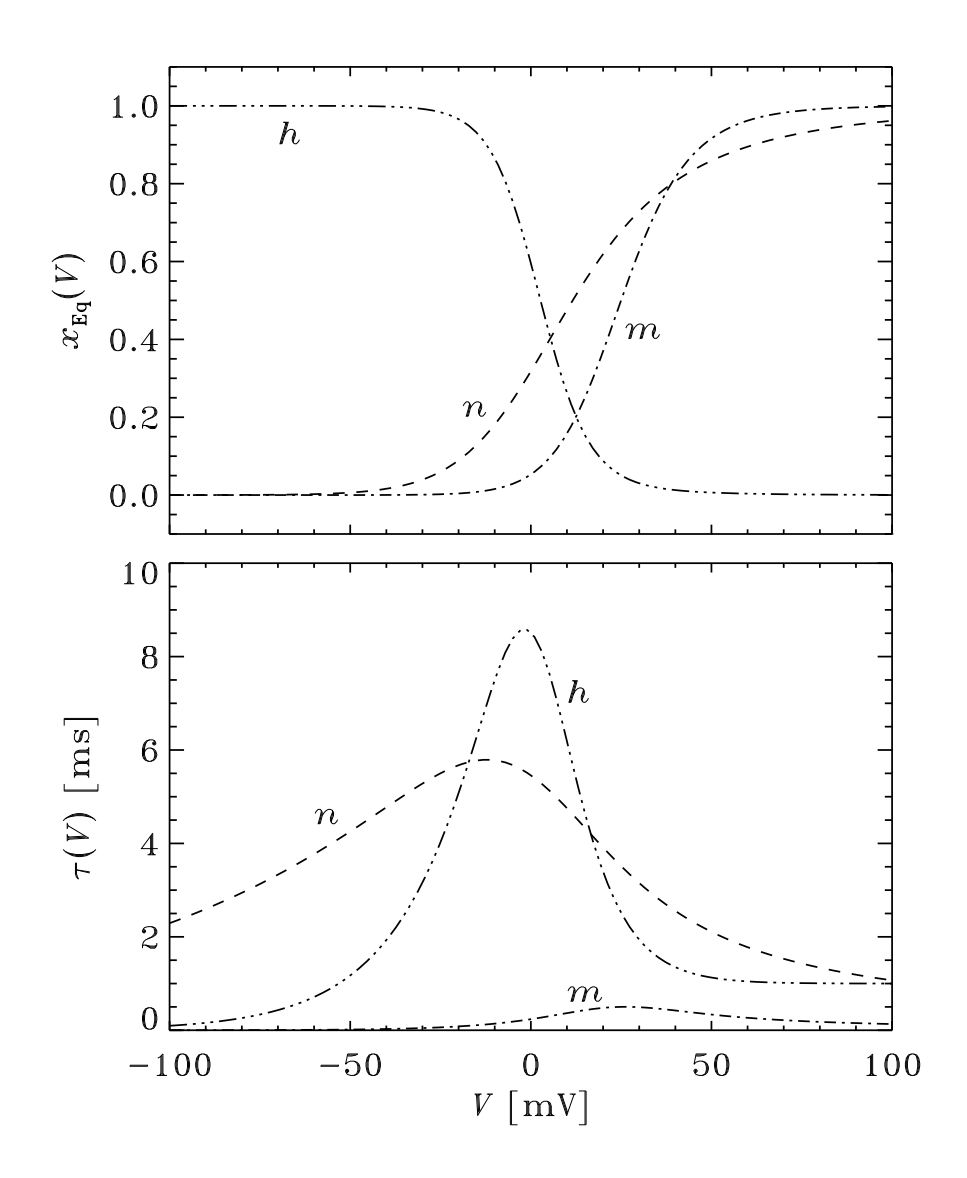

Figure 1.14: Valeurs d'équilibre (haut) et temps de relaxation (bas) pour les trois variables adimensionnelles  $n, m, h$  du modèle de Hodgkin-Huxley, en fonction de la valeur du potentiel transmembranaire  $V$ . L'échelle de potentiel utilisée par Hodgkin et Huxley fixe le potentiel d'équilibre de la membrane non-active à  $V=0.$ 

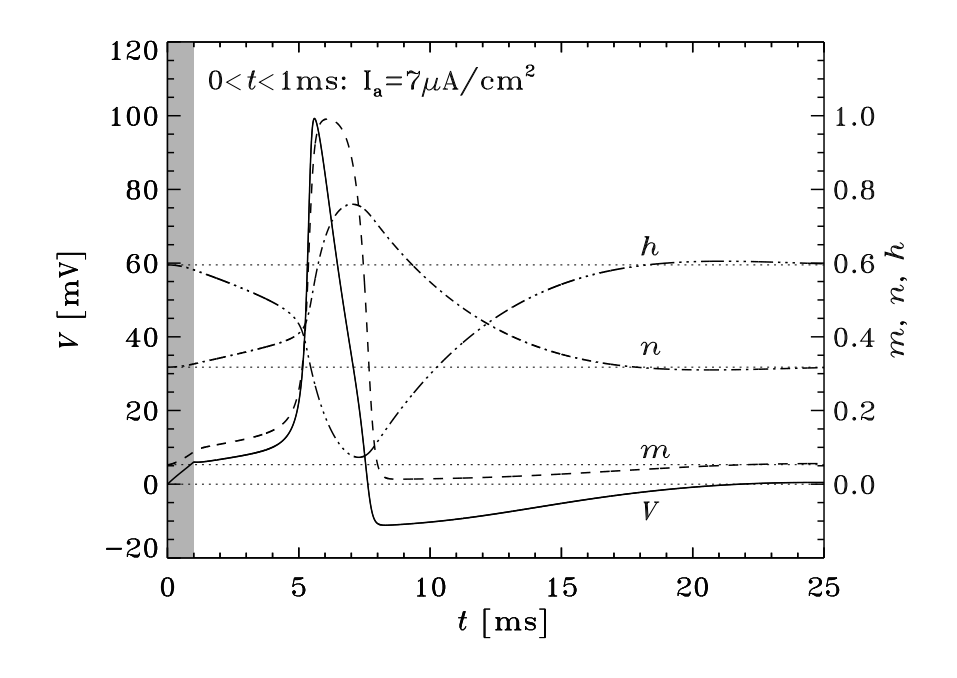

Figure 1.15: Réponse du potential membranaire et des fonctions-barrière à l'application d'un courant de  $7 \mu A \text{ cm}^{-2}$ , pendant 1 ms (bande grise). Potentiel initial nul et fonctions-barrière à l'état d'équilibre correspondant (traits pointillés horizontaux).

Une des propriétés les plus importantes du modèle de Hodgkin-Huxley —en fait le modèle a été développé dans le but premier de reproduire cette propriété— est la production de pulse de voltage transmembranaire sous application externe d'un courant à travers la membrane. Ceci est illustré à la Figure 1.15, dans le cas d'une solution partant d'un état d'équilibre à  $V = 0$ , le système étant sujet à l'application d'un courant transmembranaire  $I_a = 7\mu\text{A cm}^{-2}$  pendant une milliseconde. Durant la phase d'application du courant externe (bande grise), le potentiel croit linéairement, comme on s'y attendrait, et les fonctions-barrière dévient légèrement de leurs valeurs d'équilibre. Une fois que  $I_a$  est retombé à zero, le potentiel continue d'augmenter, quoique plus lentement, car les conductances des canaux ioniques sont plus grandes qu'elles ne l'étaient dans l'état d'équilibre initial. Cette croissance s'emballe a  $t \approx 5$  ms produisant un pic de potentiel (ou vague de dépolarisation) appelé *potentiel d'action*, après quoi le potentiel chute tout aussi rapidement sous sa valeur d'équilibre. Après  $\simeq 25 \,\text{ms}$ , le potentiel et les fonctions barrières sont tous revenus à leurs valeurs d'équilibre respectives.

Un aspect crucial de cette dynamique membranaire est que la production d'un potentiel d'action n'est possible qu'au delà d'un certain seuil du courant appliqué, comme le montre la Figure 1.16. Pour les paramètres du modèle de Hodgkin-Huxley utilisés ici, ce seuil se situe entre 6.9 et 7µA cm<sup>-2</sup>, et ne dépend pas de la durée d'application du courant extérieur. Une fois ce seuil dépassé, la forme et l'amplitude du potentiel d'action ne dépendent que très peu de la grandeur du courant appliqu´e. Cependant, un fois le seuil de d´eclenchement du potential d'action dépassé, la durée de l'application du pulse de courant a un effet sur le comportement à plus long terme du modèle. Ceci est illustré à la Figure 1.17, qui montre deux simulations partant de l'état déquilibre  $V = 0$ , pour des courants de 7 et  $10 \mu A$  cm<sup>-2</sup> appliquées de manière continue dans le temps à partir de  $t = 0$ . Dans le premier cas deux potentiels d'action sont produits, après quoi la membrane revient lentement à son état d'équilibre. Mais pour  $I_a = 10 \,\mu\text{A cm}^{-2}$ , un train périodique de potentiel d'action est produit, qui ne cessera que lorsque le courant appliqué sera ramené à zéro.

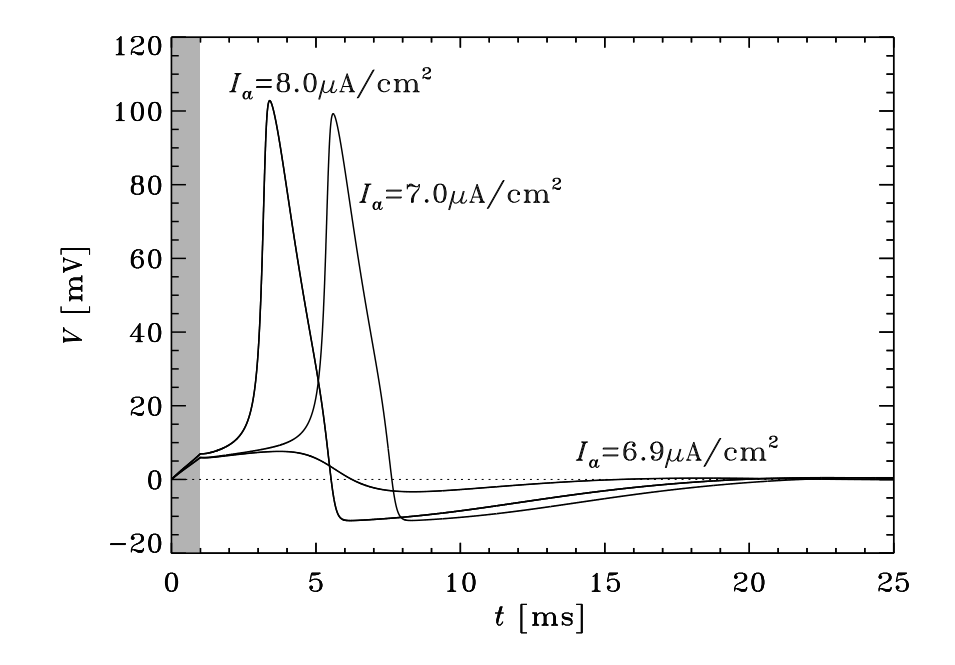

Figure 1.16: Réponse du potential membranaire à l'application d'un courant de 6.9, 7.0 et 8  $\mu$ A cm<sup>-2</sup>, dans les trois cas pendant 1 ms (bande grise). Potentiel initial nul et fonctions-barrière à l'état d'équilibre correspondant. La production d'un potentiel d'action se fait à partir d'un certain seuil ∼ 7  $\mu$ A cm<sup>-2</sup>, mais une fois ce seuil dépassé son amplitude ne dépend que très peu de  $I_a$  ou de la durée du pulse de courant (voir texte).

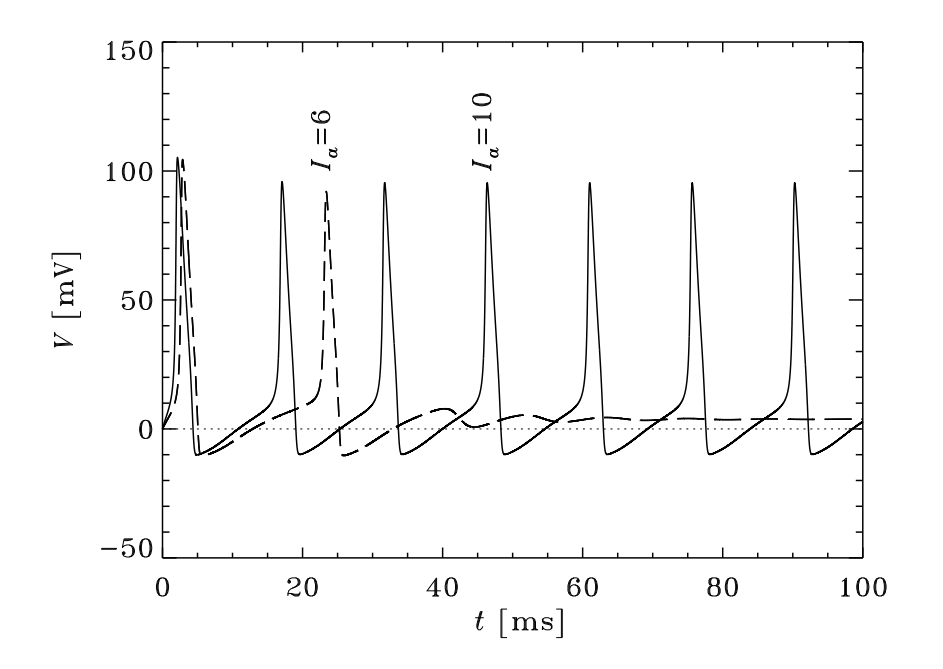

Figure 1.17: Réponse du potential membranaire à l'application d'un courant continu de 6 et 10 µA cm−<sup>2</sup>. Dans le second cas un train p´eriodique de potentiels d'action est produit. Potentiel initial nul et fonctions-barrière à l'état d'équilibre correspondant.

#### 1.7.5 Explorations numériques

Le projet-devoir associé à ce chapitre consiste à explorer le comportement et le type de solutions produites par le modèle de Hodgkin-Huxley. Les points suivants ne sont que des pistes pour vos explorations numériques. Votre rapport doit couvrir à la fois les aspects numériques et physiques pertinents.

- 1. Solutionnez numériquement le modèle de Hodgkin-Huxley en utilisant la méthode de Runge-Kutta d'ordre 4, avec pas adaptif (§1.5)
- 2. Mesurer les fréquence et amplitude des trains de potentiels d'action en fonction de la grandeur d'un courant  $I_a$  appliqué en mode continu, comme sur la Fig. 1.17.
- 3. On a vu qu'une fois le potentiel d'action déclenché, un certain intervalle de temps est requis avant que le potentiel revienne à sa valeur d'équilibre. Travaillant avec des pulse de 10µA cm<sup>-2</sup> sur 1ms, déterminer à partir de quel intervalle de temps deux pulses successifs peuvent déclencher deux potentiels d'action. Répétez l'exercice, mais cette fois avec un second pulse d'amplitude plus élevé, soit  $12\mu A \text{ cm}^{-2}$ ,  $15\mu A \text{ cm}^{-2}$ , et  $20\mu A$ cm−<sup>2</sup>, toujours sur 1ms. Existe-il un intervalle temporel durant lequel il est simplement impossible de d´eclencher un second potentiel d'action, quelle que soit la grandeur du courant appliqué ?
- 4. Stimulez le modèle avec un courant appliqué dont la grandeur varie aléatoirement toutes les 2 ms. Tirez vos nombre aléatoires d'une distribution Gaussienne avec déviation standard de 3µA cm<sup>-2</sup> et centrée sur le potentiel d'équilibre  $V = 0$ .
- 5. La sclérose en plaque est une maladie auto-immunitaire dégueulasse où la membrane des dendrites et axones est lentement détruite, dégradant inexorablement ses propriétés

isolantes et rendant ainsi de plus en plus difficile le maintien la différence de potentiel transmembranaire nécessaire au déclenchement des potentiels d'action. Dans le cadre du modèle de Hodgkin-Huxley, son effet peut être simulé en augmentant le coefficient de conductance  $g<sub>L</sub>$ . Déterminez à quelle valeur de  $g<sub>L</sub>$  la production de potentiels d'action cesse, en fonction de la grandeur et durée du courant appliqué.

6. On a déjà noté que temps caractéristique de la fonction-barrière  $m$  est beaucoup plus court que ceux pour m et n (viz. Fig. 1.14); réduisez le modèle à trois EDOs en supposant que m demeure en tout temps à l'équilibre. Ce modèle réduit génère-t-il toujours des potentiels d'action semblable à ceux de la version originale?

# 1.8 Optimisation algorithmique

A vous à contribuer à cette section, pour les générations futures!

# 1.9 Bibliographie

Ce chapitre, comme tous les autres qui suivent, est une production originale, dans le sens qu'il a été écrit de A à Z par tonton ici présent. Certaines sections peuvent toutefois être inspirées, parfois fortement, de matériel publié (même si dans de tels cas j'ai toujours tout recalculé et produit mes propres Figures et diagrammes). Les sections bibliographiques à la fin de chaque chapitre visent à attribuer le crédit là où il est du, et à fournir des références plus avancées pour ceux/celles désirant approfondir les sujets couverts.

Pas mal tous les bouquins d'analyse numérique traitent des méthodes de Runge-Kutta; voir par exemple:

Press, W.H., Teukolsy, S.A., Vetterling, W.T., & Flannery, B.P., Numerical Recipes, seconde ´ed., Cambridge University Press (1992).

La section 16.2 de cet ouvrage contient d'ailleurs une bonne discussion des techniques simples et avancées d'ajustement adaptif du pas pour les méthodes de type Runge-Kutta. L'exemple des chaines de désintégration nucléaire est tiré pas mal directement de

Gould, H., & Tobochnik, J., An Introduction to Computer Simulation Methods, seconde ´ed., Addison-Wesley (1996),

mais pour en savoir plus sur ce sujet voir le chapitre 5 de l'ouvrage suivant, qui demeure une référence classique dans le domaine:

Segré, E., Nuclei and Particles, seconde éd., W.A. Benjamin (1977).

L'article original de Hodgkin et Huxley mérite toujours d'être lu:

Hodgkin, A.L., & Huxley, A., J. Physiology, 117(4), 500-544 (1952).

La présentation de la section 1.7 est fortement inspirée de l'excellent ouvrage suivant:

Gerstner, W., & Kistler, W.M., Spiking Neuron Models, Cambridge University Press (2002),

dont une version préliminaire demeure disponible en domaine public sur le web (décembre 2015):

http://lcn.epfl.ch/∼gerstner/SPNM/SPNM.html

Publié plus récemment par les mêmes auteurs et deux collaborateurs, et couvrant passablement plus large que le précédent:

Gerstner, W., & Kistler, W.M., Naud, R., & Paninski, L., Neuronal Dynamics, Cambridge University Press (2014),

Le livre même est hors prix  $(> 200)$ , mais une version peut-être consultée en ligne (septembre 2017):

neuronaldynamics.epfl.ch/online/

Le modèle de Hodgkin-Huxley, ainsi que ses ses versions dérivées, demeure un grand favori de la mathématique biologique; voir par exemple le chapitre 9 dans:

Keener, J., & Sneyd, J., Mathematical Physiology, Springer (1998).

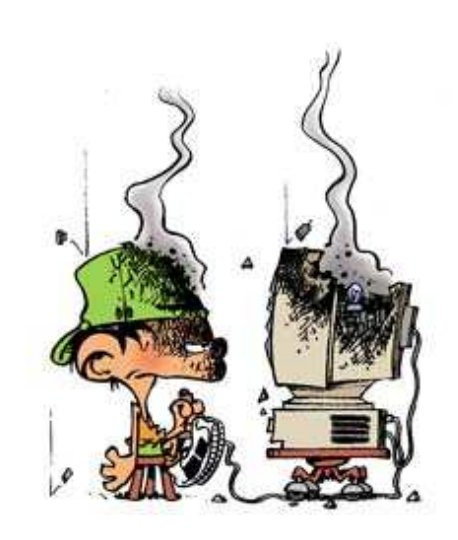